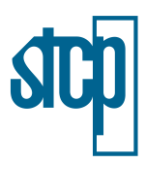

# **9 ALTERNATIVAS LOCACIONAIS E TECNOLÓGICAS**

Este capítulo apresenta as alternativas locacionais e tecnológicas avaliadas para este Estudo de Impacto Ambiental (EIA) da implantação da Ferrovia de Integração Estadual do Mato Grosso.

## <span id="page-0-0"></span>**9.1 Alternativas Locacionais**

O projeto ferroviário da RUMO consiste na construção de uma nova ferrovia no trecho Rondonópolis – Lucas do Rio Verde (expansão do trecho ferroviário Aparecida do Taboado/MS – Rondonópolis/MT), estado do Mato Grosso, totalizando, aproximadamente, 743 km de extensão, entre linha tronco principal e ramal.

Para definição do traçado de menor impacto socioambiental foi utilizada uma Análise Multicritérios, considerando quatro opções preliminares de traçado [\(Figura 9.1](#page-1-0) a [Figura 9.4\)](#page-4-0). A análise levou em consideração diversos parâmetros e restrições, conforme descrito nos itens a seguir.

# **9.1.1 Metodologia de Trabalho**

A Análise Integrada de Multicritérios apresentada neste Capítulo tem por base auxiliar a tomada de decisões para caracterização geral das alternativas locacionais para o empreendimento. O objetivo principal consiste em avaliar de forma geral as condições dos traçados do empreendimento em termos ambientais e legais, oportunizando uma melhor escolha de projeto a ser executado.

A Análise Multicritério tem como principal objetivo auxiliar na tomada de decisões frente a ambiguidades e incertezas, tornando a decisão mais coerente de acordo com os interesses de cada projeto. Um problema de decisão multicritério apresenta diversas alternativas e um conjunto de consequências e de critérios que rege as comparações entre as alternativas (PARREIRAS, 2006). Em ambiente de sistema de informações geográficas, a análise multicritério é um dos métodos mais importantes no processo de tomada de decisão (SANTOS *et al*., 2012).

 ${\bf S}$ 

<span id="page-1-0"></span>Figura 9.1. Alternativa Locacional A

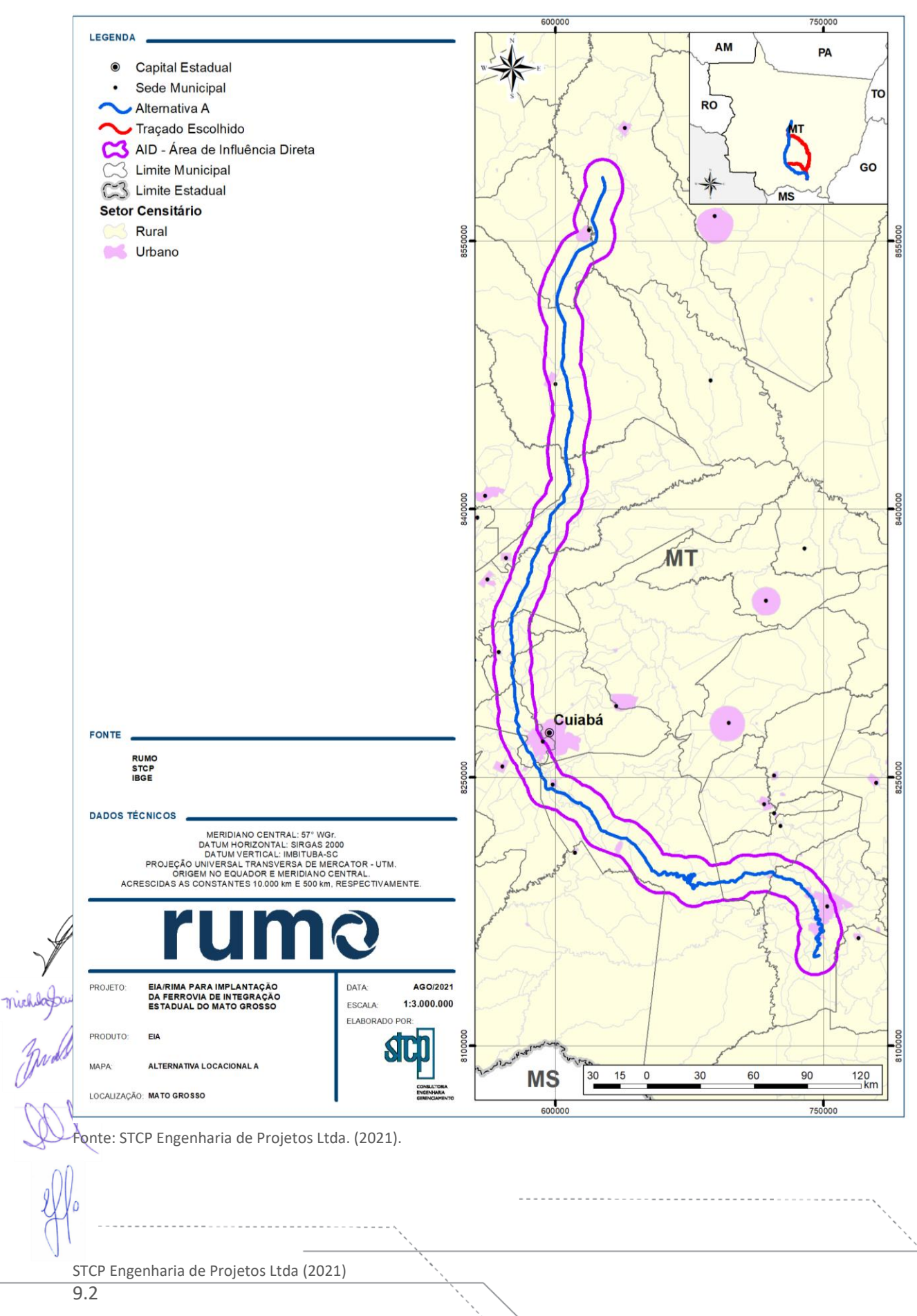

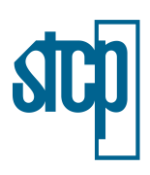

Figura 9.2. Alternativa Locacional B

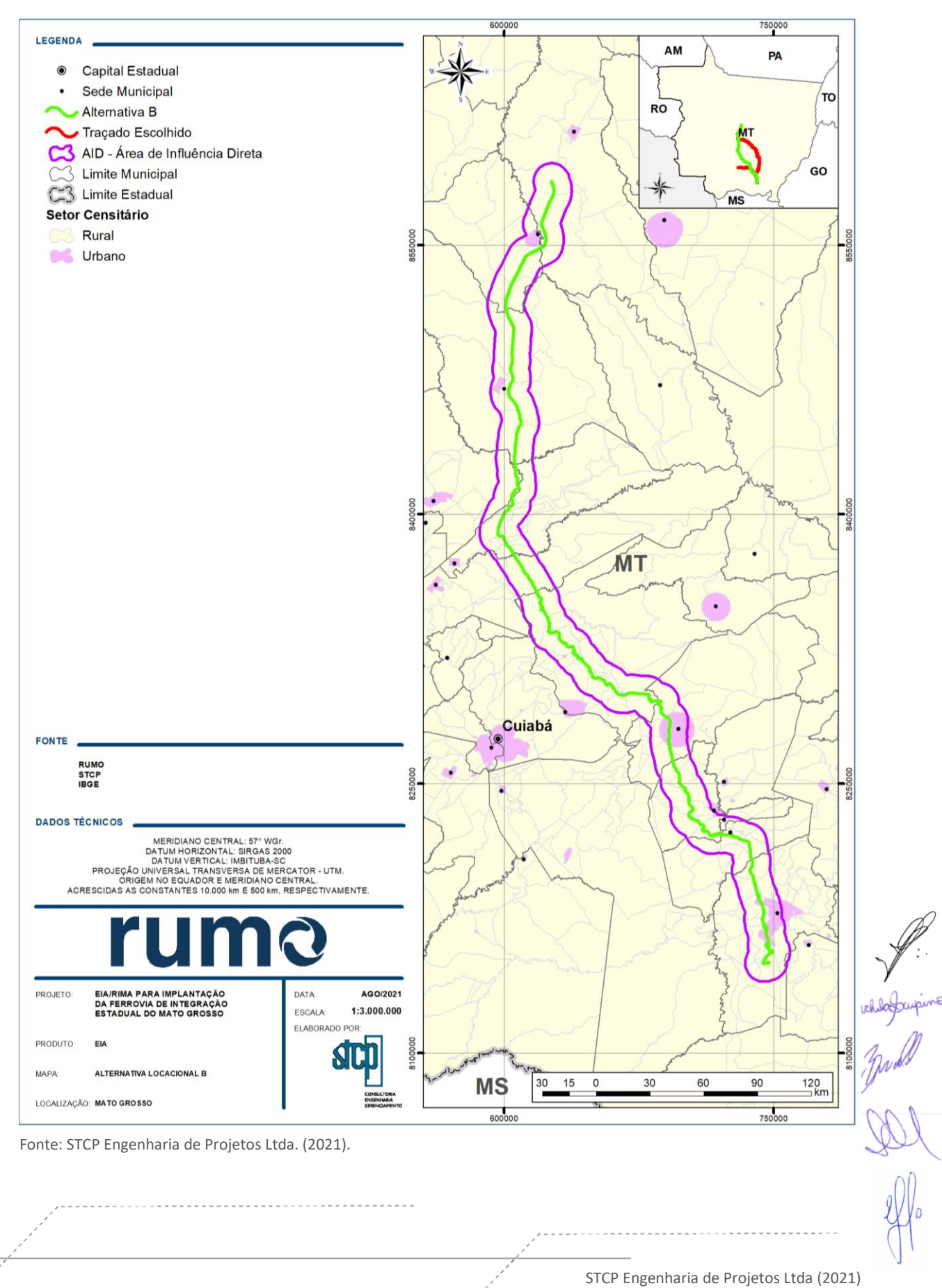

 $\mathbf S$ 

Figura 9.3. Alternativa Locacional C

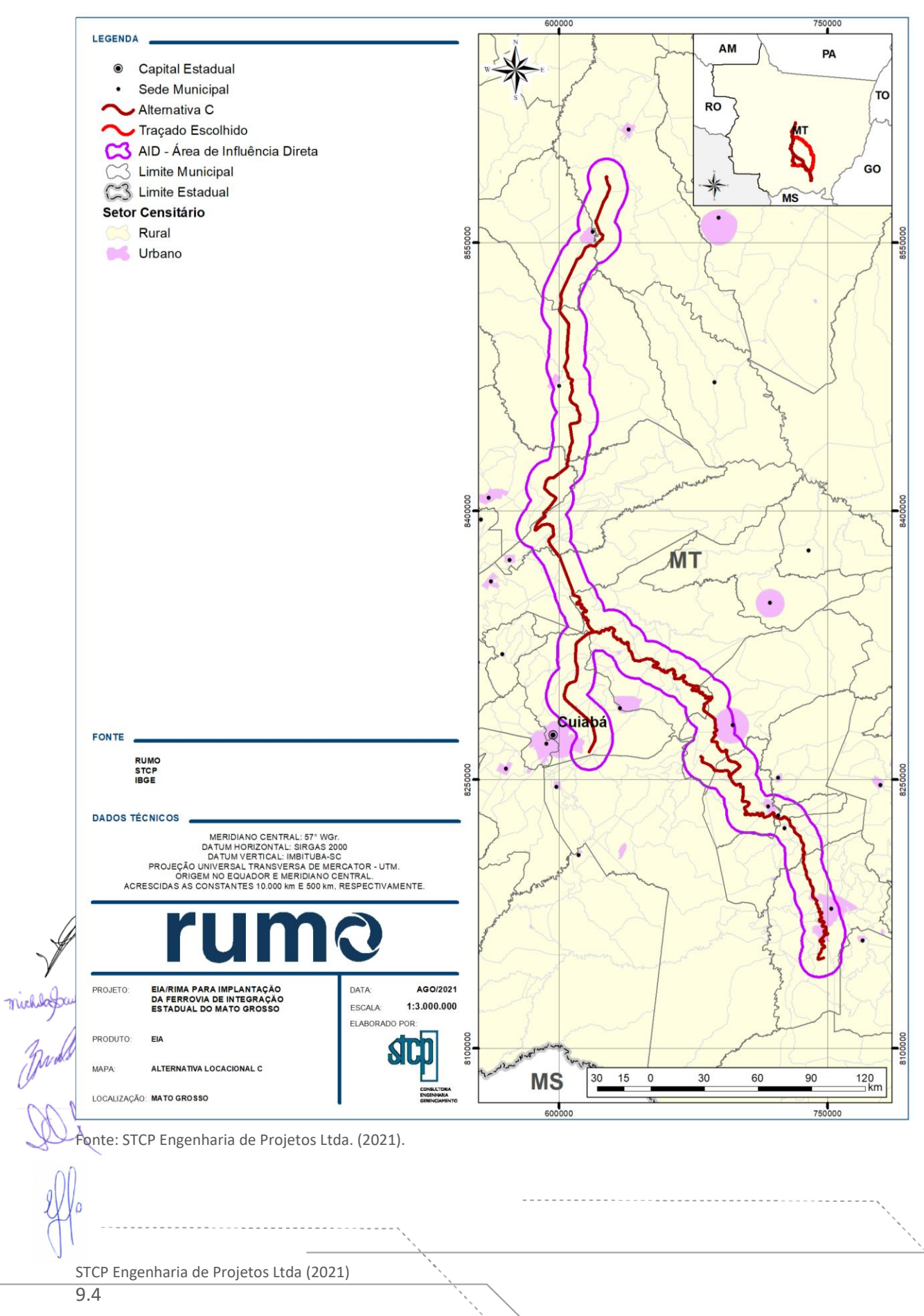

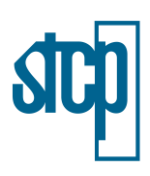

<span id="page-4-0"></span>Figura 9.4. Alternativa Locacional D

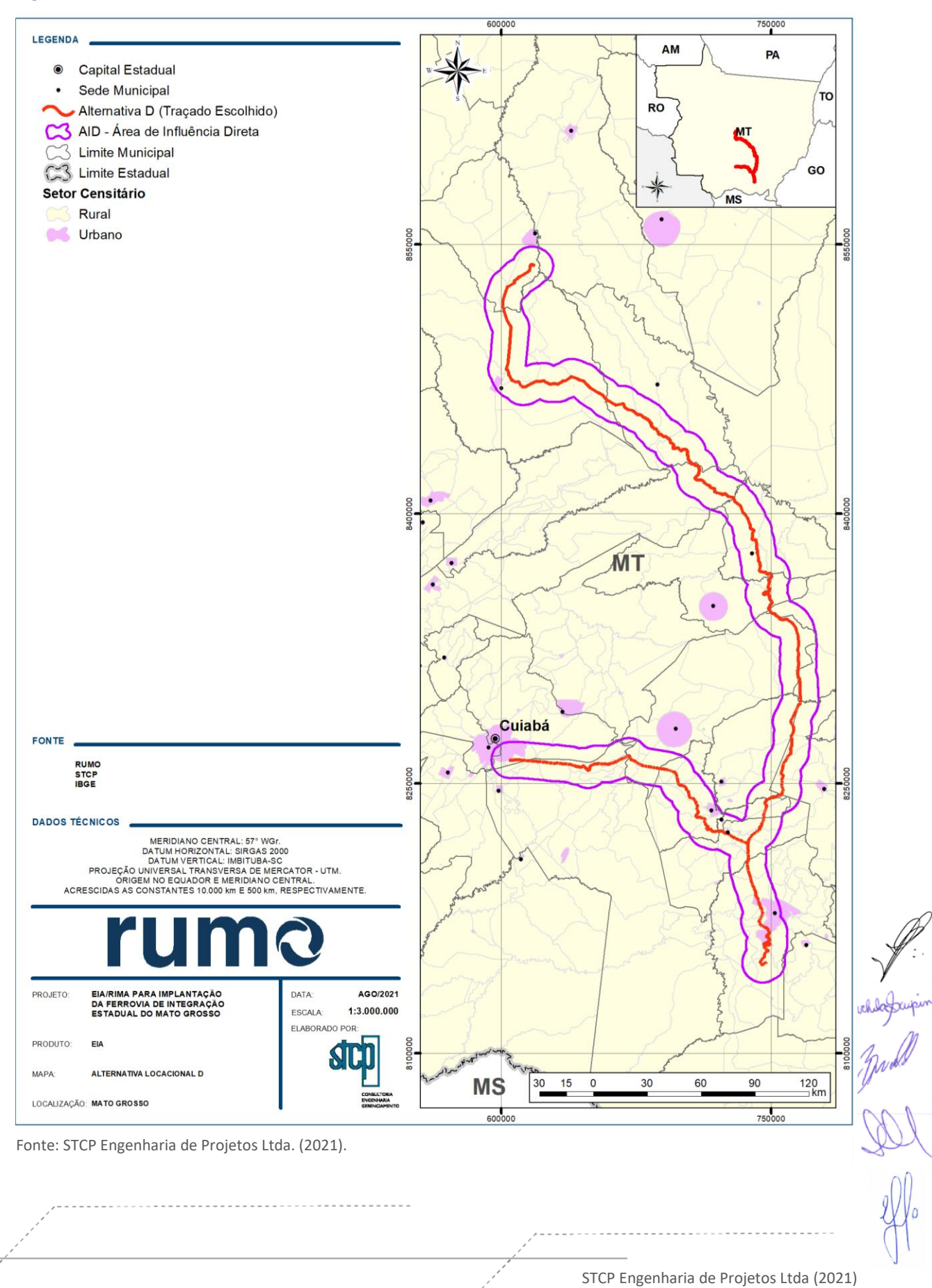

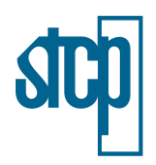

### **9.1.2 Definição dos Parâmetros a serem Utilizados**

A metodologia da Análise Integrada Multicritérios abrangeu três conjuntos principais de análise. Tais conjuntos foram definidos buscando-se visualizar de forma global fatores tanto de ordem ambiental como social e legal que possam inviabilizar e/ou dificultar a locação do empreendimento em questão. Desta forma, os conjuntos foram separados abrangendo aspectos do meio físico, meio biótico e de áreas institucionais protegidas legalmente.

Para tal, foram considerados mapeamentos e suas respectivas bases cartográficas, os quais são apresentados a seguir na [Tabela 9.1.](#page-5-0)

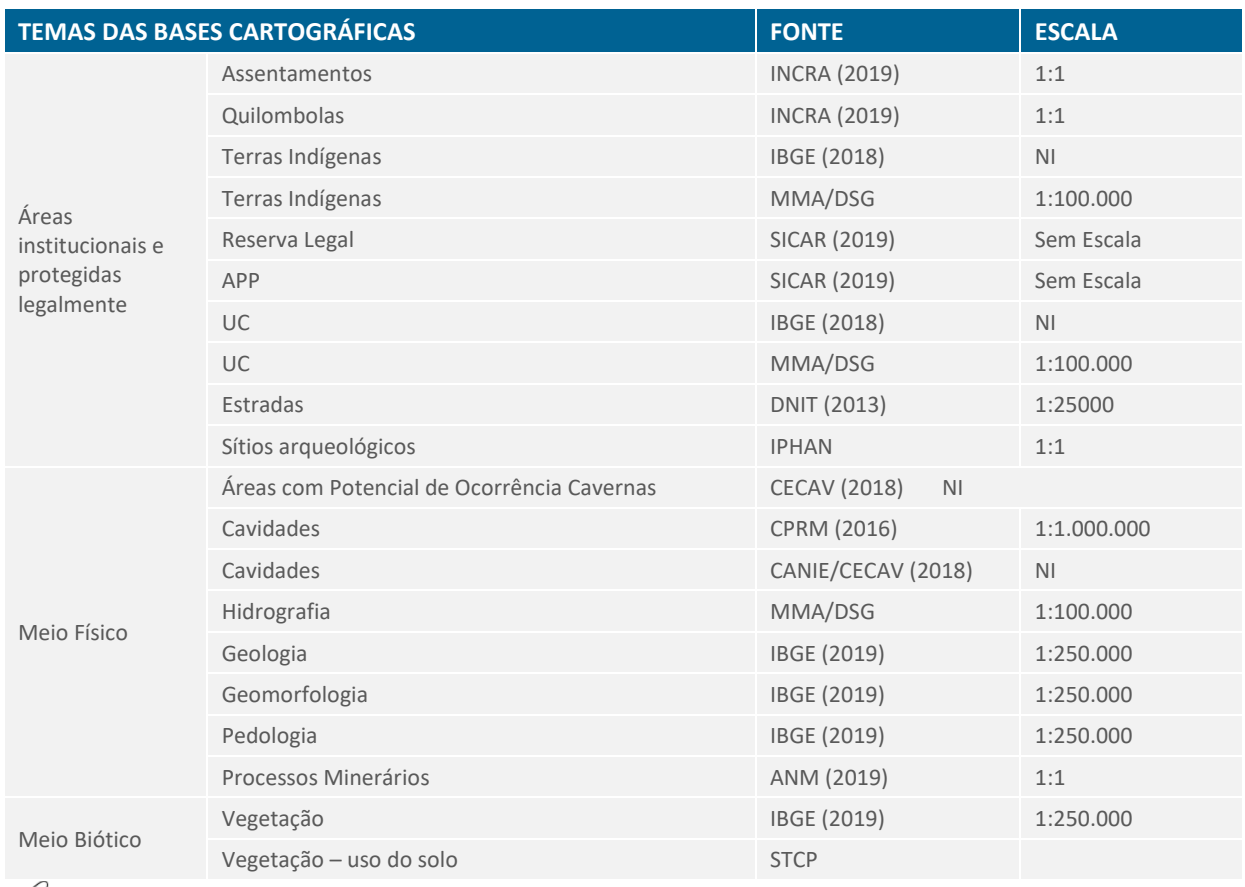

#### <span id="page-5-0"></span>Tabela 9.1. Bases Cartográficas Utilizadas na Análise Multicritério

Fonte: STCP Engenharia de Projetos Ltda. (2021).

O fluxograma apresentado na [Figura 9.5](#page-6-0) mostra um resumo das análises e todas as bases utilizadas de para o desenvolvimento da análise integrada multicritério, assim como seus respectivos agrupamentos. A seguir, a metodologia da elaboração de cada etapa é descrita.

STCP Engenharia de Projetos Ltda (2021)

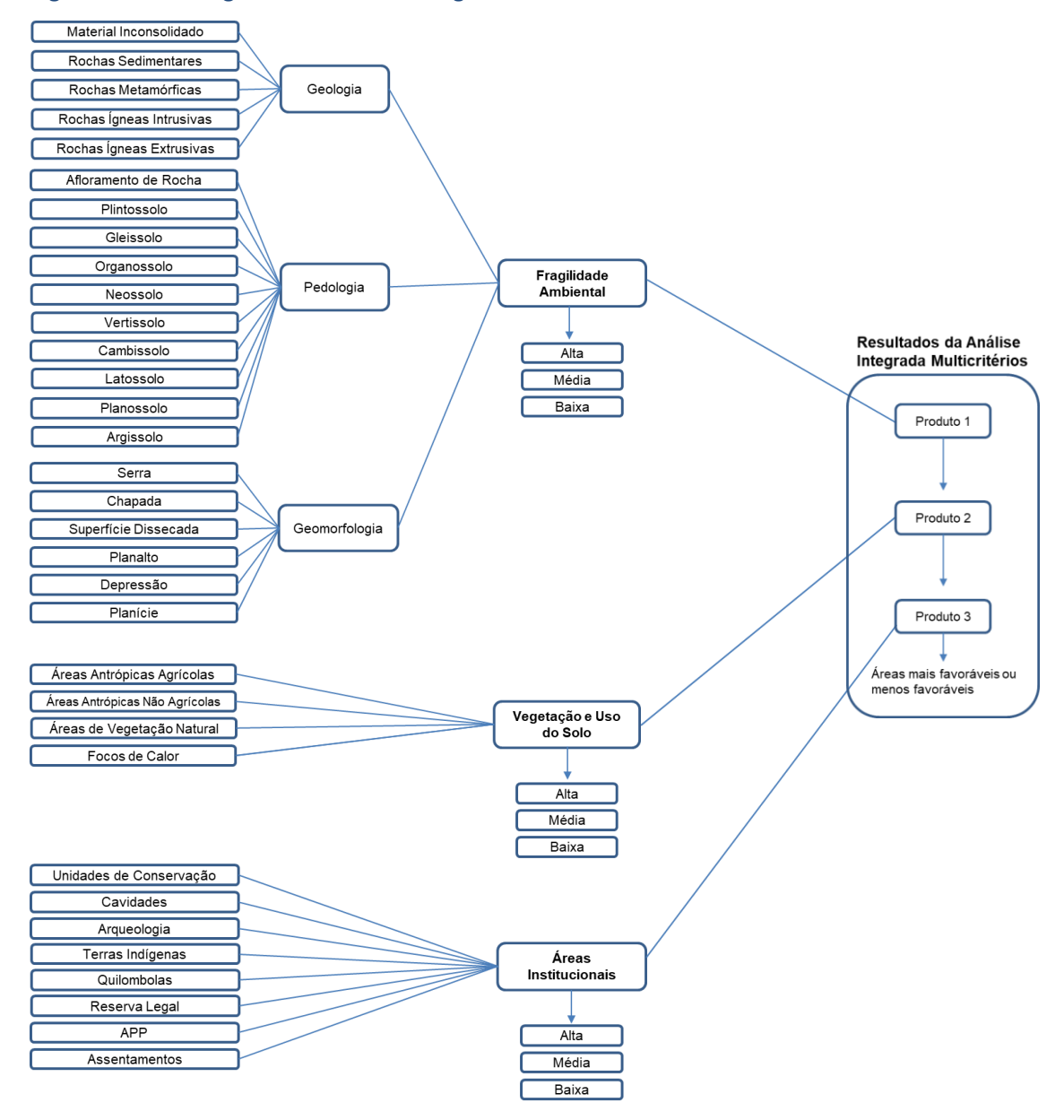

### <span id="page-6-0"></span>Figura 9.5. Fluxograma da Análise Integrada de Multicritérios

Fonte: STCP Engenharia de Projetos Ltda. (2021).

#### *9.1.2.1 Critérios e Pesos Estabelecidos*

Seguindo os três conjuntos de análise definidos como critérios para a identificação de áreas mais favoráveis ou menos favoráveis para a locação do empreendimento, procedeu-se para a elaboração taboração de cada conjunto de análise com base em diferentes premissas e por meio da adoção de pesos (valores). Tais pesos refletem a importância relativa de cada atributo em relação à premissa avaliada. $\sqrt{2}$ A seguir, é apresentada uma discussão sobre os critérios e pesos estabelecidos em cada análise.

A primeira análise visou identificar a fragilidade ambiental da área de acordo com aspectos do meio físico, como geologia, pedologia e geomorfologia. Cada aspecto apresentou diferentes classes de

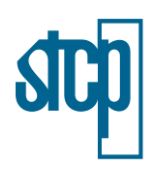

informações, as quais estão presentes dentro da base cartográfica. A cada uma destas classes foram atribuídos valores (pesos) que representam as características de cada classe em relação ao objetivo da análise. Neste caso, buscando-se avaliar a fragilidade ambiental do meio físico, os pesos variaram de 1,0 a 3,0, em que o último valor está associado a uma maior fragilidade ambiental.

A segunda análise compreendeu informações da vegetação e uso do solo, com a atribuição de pesos baseada na menor interferência em áreas com cobertura nativa. Desta forma, áreas alteradas apresentam pesos menores, enquanto áreas de vegetação nativa apresentam peso maior.

Por fim, a terceira análise avaliou áreas institucionais de acordo com a sua sensibilidade ambiental e sociocultural, sendo os pesos atribuídos, a cada uma das bases definidas, também de acordo com as restrições impostas, principalmente, de forma legal em cada um dos casos. As principais características e a atribuição dos pesos são descritos a seguir.

#### *9.1.2.1.1 Meio Físico*

O meio físico é considerado na análise multicritério tomando-se como base a fragilidade ambiental, a qual está relacionada com fatores de desequilíbrio de ordem natural expressos pela própria dinâmica do ambiente, decorrente de situações como elevadas declividades e alta suscetibilidade erosiva dos solos (TAMANINI, 2008; SCHIAVO *et al.,* 2016).

No presente estudo, a análise da fragilidade do meio físico considerou diferentes parâmetros, conforme descrito anteriormente. A fragilidade ambiental foi calculada por meio da metodologia proposta por Crepani *et al.* (2001), sendo que o peso adotado para cada uma das classes dos planos de informações é descrito a seguir.

As classes pertencentes à base da Geologia foram classificadas em pesos de acordo com a composição litológica das formações geológicas presentes na área de interesse, considerando a fragilidade das rochas ao processo de denudação, ou seja, levando em conta a resistência das rochas. Desta forma, as classes foram agrupadas em materiais inconsolidados, rochas sedimentares, rochas metamórficas e rochas ígneas [\(Tabela 9.2\)](#page-7-0).

# **GEOLOGIA UNIDADE PESO** Material Inconsolidado Cobertura Detrito-Laterítica 3,0 Depósitos Aluvionares Depósitos Coluviais Terraços Holocênicos Pantanal Rochas Sedimentares Aquidauna 2,6 Araras Bauxi Botucatu Diamantino

### <span id="page-7-0"></span>Tabela 9.2. Pesos Atribuídos para as Classes de Camadas Geológicas.

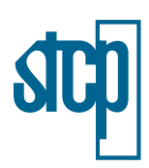

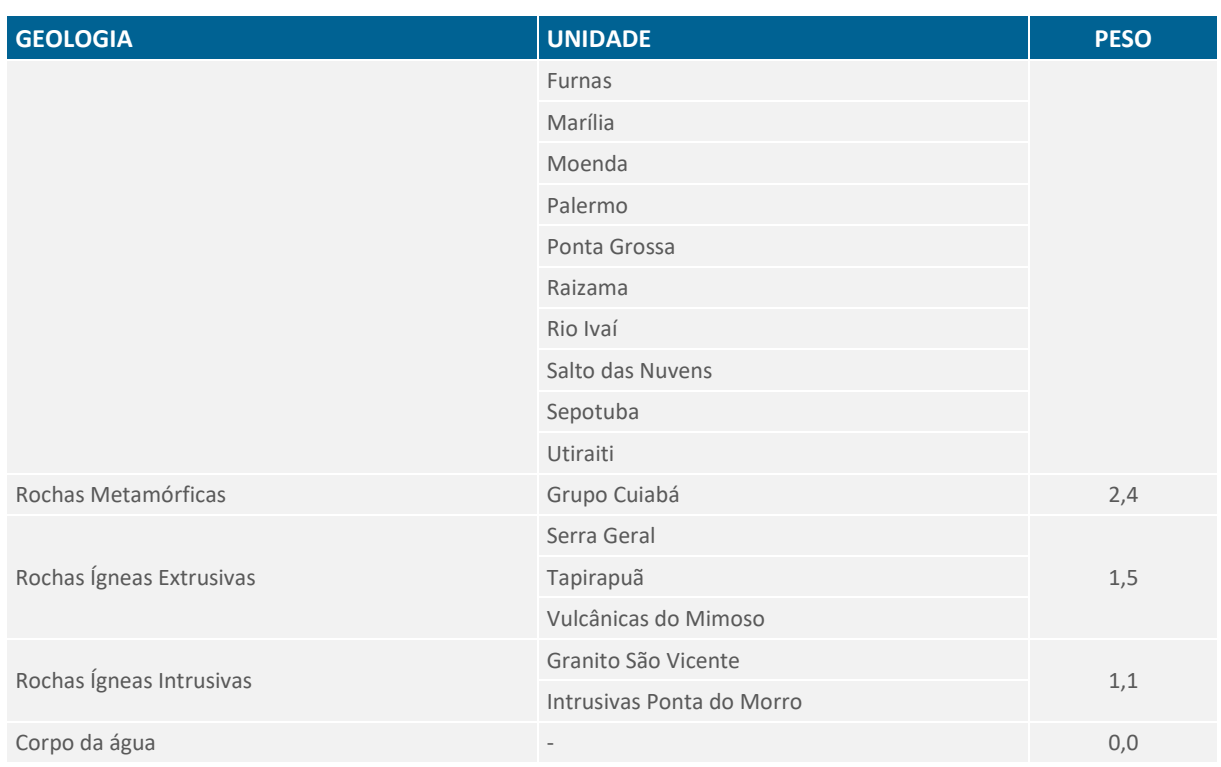

Fonte: STCP Engenharia de Projetos Ltda. (2021).

Os pesos para as classes de solos foram atribuídos de acordo com a sua estabilidade, levando em conta, principalmente, a profundidade do solo. A profundidade do solo está associada com o desenvolvimento do mesmo, desta forma, solos mais estáveis são bem desenvolvidos (profundos) e intemperizados.

A [Tabela 9.3](#page-8-0) apresenta as classes presentes na área de interesse do projeto e seus respectivos pesos.

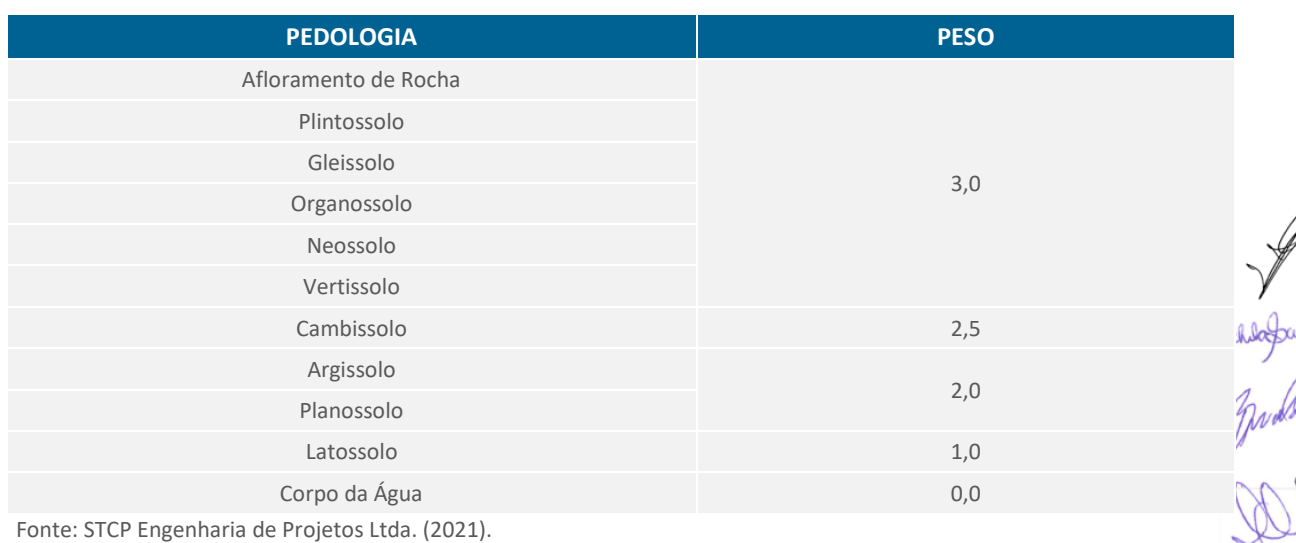

### <span id="page-8-0"></span>Tabela 9.3. Pesos Atribuídos para as Classes Pedológicas

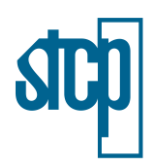

A geomorfologia foi classificada de acordo com a fragilidade das diferentes formas de relevo presentes na área de interesse, sendo que àquelas de origem estrutural e denudacional caracterizadas por relevos fortemente ondulados a escarpados apresentam uma maior fragilidade, enquanto que as formas de acumulação, como as planícies, apresentam uma menor fragilidade ambiental. Na [Tabela 9.4](#page-9-0) são apresentados os pesos atribuídos para as classes geomorfológicas identificadas na área de estudo.

### <span id="page-9-0"></span>Tabela 9.4. Pesos Atribuídos para as Classes Geomorfológicas

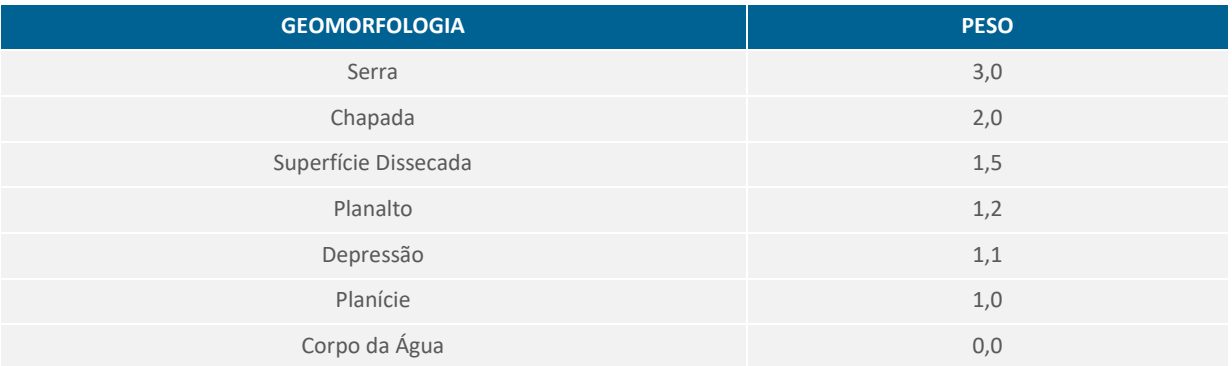

Fonte: STCP Engenharia de Projetos Ltda. (2021).

# *9.1.2.1.2 Vegetação e Uso Do Solo*

O segundo dado de entrada na análise multicritério engloba as bases de informações de vegetação e uso do solo. A base cartográfica foi elaborada por meio da técnica de Classificação Supervisionada, a qual realiza de forma automática uma interpretação da imagem de satélite por meio da extração de amostras de pixel. Após a elaboração da camada de uso do solo em ambiente de sistemas de informações geográficas, foi realizada uma checagem da base para aperfeiçoar áreas com necessidade de ajustes manuais. Os pesos [\(Tabela 9.5\)](#page-9-1) foram atribuídos considerando uma maior restrição para áreas com vegetação nativa, ou seja, maior peso.

#### <span id="page-9-1"></span>Tabela 9.5. Pesos Atribuídos para as Classes de Vegetação e Uso do Solo

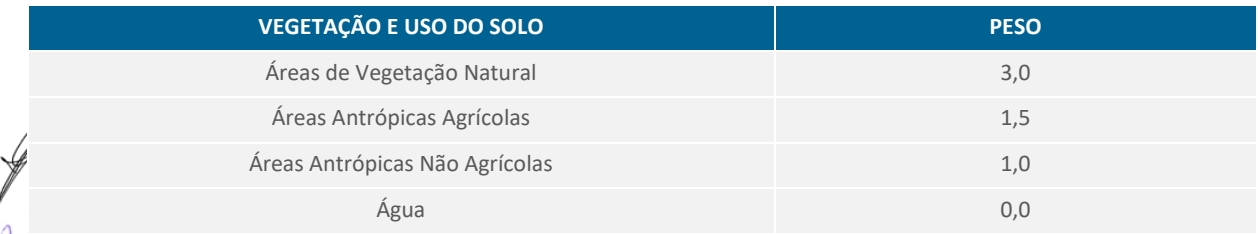

much de purponte: STCP Engenharia de Projetos Ltda. (2021).

# *9.1.2.1.3 Áreas Institucionais*

Por fim, a análise multicritério considera ainda a localização de áreas institucionais, as quais representam sensibilidades ambientais e socioculturais na área de interesse. As informações geográficas consideram as bases de cavidades ou potencial de ocorrência de cavidades,

STCP Engenharia de Projetos Ltda (2021)

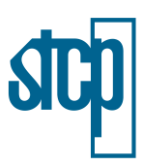

assentamentos, terras indígenas e quilombolas e unidades de conservação. Para cada uma das bases das áreas institucionais foram atribuídos pesos, conforme descrito a seguir.

### Unidades de Conservação

As Unidades de Conservação apresentam diferentes categorias de acordo com os níveis de restrições de uso e seus respectivos objetivos, sendo elas as Unidades de Proteção Integral e Unidades de Uso Sustentável. A análise apresentada considerou as Unidades de Proteção Integral como critério de alta sensibilidade ambiental já que nelas é permitido apenas o uso indireto dos recursos naturais, enquanto que as Unidades de Conservação de Uso Sustentável foram consideradas com uma menor sensibilidade ambiental, uma vez que atividades podem ser desenvolvidas desde que a perenidade dos recursos ambientais renováveis e dos processos ecológicos esteja assegurada. Ainda, a abrangência das unidades considerou suas respectivas zonas de amortecimento, por apresentarem potenciais restrições ao uso.

A [Tabela 9.6](#page-10-0) apresenta as unidades de conservação presentes na área e suas respectivas zonas de amortecimento e pesos atribuídos. Para as UCs que não apresentam Plano de Manejo foram delimitadas faixas de 3 km, de acordo com a Resolução Conama n° 428/2010.

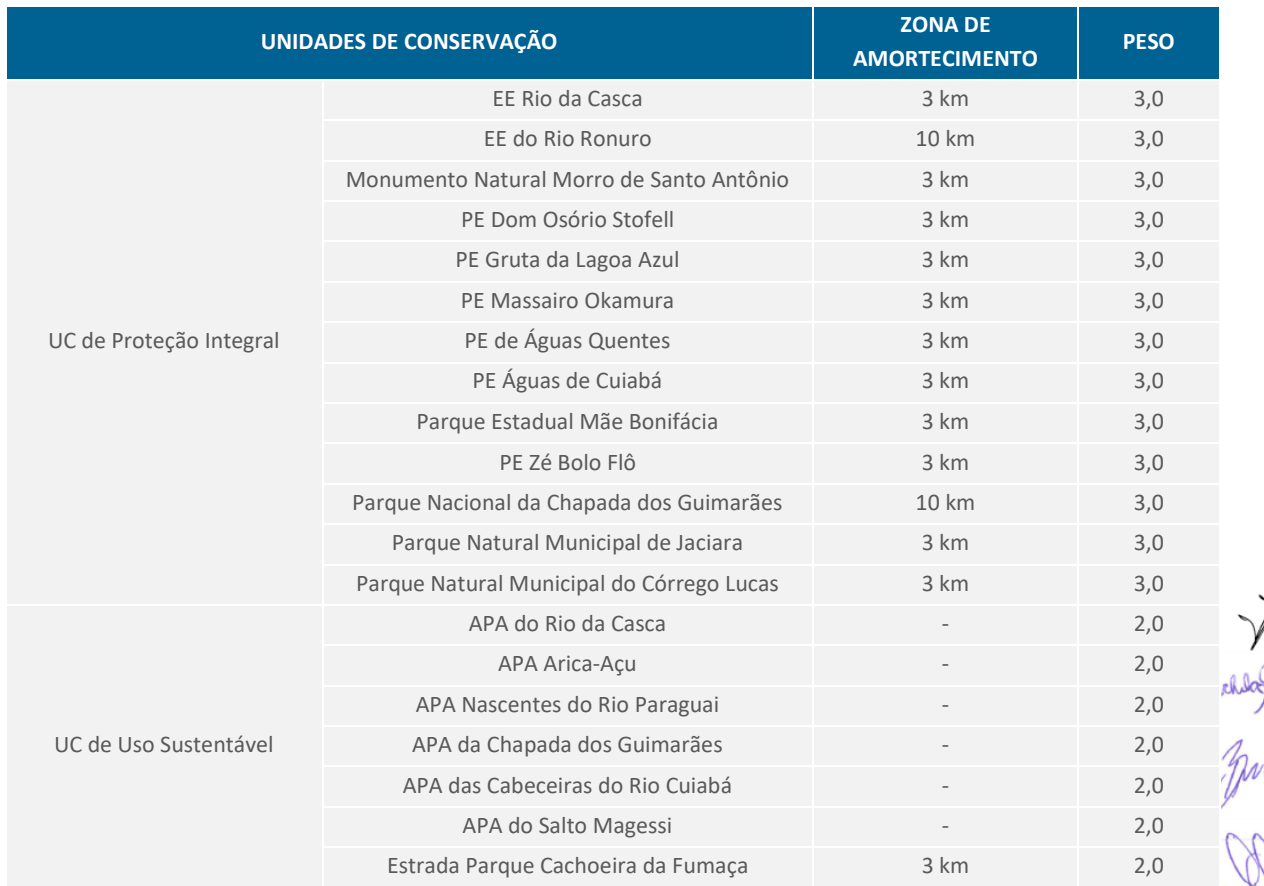

#### <span id="page-10-0"></span>Tabela 9.6. Unidades de Conservação e Pesos Atribuídos

Fonte: STCP Engenharia de Projetos Ltda. (2021).

STCP Engenharia de Projetos Ltda (2021)

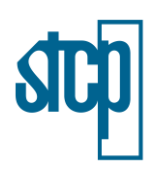

### Cavidades e Áreas com Potencial de Ocorrência de Cavidades

A presença de cavidades segundo a base de informações geográficas também foi considerada com uma alta sensibilidade ambiental. A área de abrangência considerou ainda o raio de proteção de 250 m para cada cavidade, o qual é estabelecido pela Portaria IBAMA nº 887 de 15 de julho de 1990 e Resolução CONAMA n° 347 de 13 de setembro de 2004. Desta forma, a classificação dos pesos considerou a presença (3,0) ou ausência (0,0) das mesmas.

Também foi inserido, neste item, um arquivo vetorial que considera áreas potenciais de ocorrência de cavernas. As áreas potenciais apresentam em sua composição geológica principalmente rochas carbonáticas, e são também denominadas de regiões cársticas no caso da presença de cavernas. O arquivo vetorial de potencial de cavidades, disponibilizado pelo CECAV, foi elaborado por meio da combinação de informações do Mapa Geológico do Brasil (CPRM, 2003), da litoestratigrafia do Geobank (CPRM, 2007), da base de dados do CECAV, além das informações de áreas de interesse espeleológico brasileiro.

O relevo cárstico apresenta cavidades que são formadas por meio da dissolução das rochas devido à ação da água. Estas feições podem se estabelecer em subsuperfície e, no caso de obras de engenharia, a sua presença pode ocasionar perdas econômicas e situações de risco principalmente devido ao colapso do terreno. Desta forma, os pesos das restrições foram definidos de acordo com as classes de potencial. A [Tabela 9.7](#page-11-0) apresenta um resumo sobre as considerações adotadas para o tema de cavidades dentro da análise multicritério.

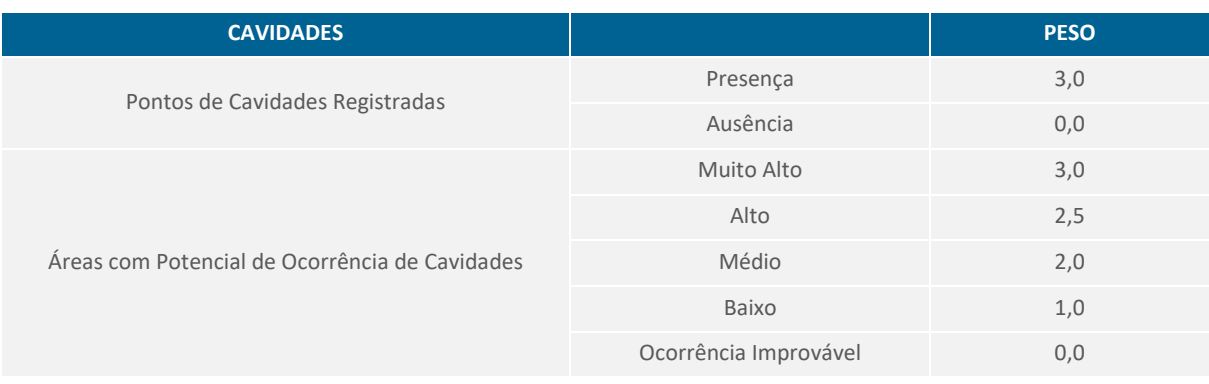

#### <span id="page-11-0"></span>Tabela 9.7. Cavidades e Pesos Atribuídos

Fonte: STCP Engenharia de Projetos Ltda. (2021).

#### Terras Indígenas, Quilombolas e Assentamentos

As bases com registros das Terras Indígenas e Quilombolas também foram utilizadas para a elaboração do Produto 3 da análise integrada multicritérios. Desta forma, os pesos atribuídos para a presença de tais regiões foram definidos considerando-se uma alta sensibilidade destas áreas [\(Tabela](#page-12-0)  [9.8\)](#page-12-0).

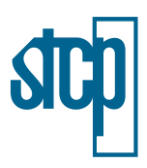

A área de abrangência das terras indígenas e quilombolas também tomou por base a Portaria Interministerial n° 60/2015, a qual define um buffer de 10 km para o caso de empreendimentos tipo ferrovia em áreas pertencentes à Amazônia Legal.

Com relação aos assentamentos, a localização do projeto sobre estas parcelas requer negociação com o INCRA, no caso de assentamentos estaduais, com o INTERMAT, para utilização das áreas. Tais negociações devem ser realizadas em conjunto com os assentados. Eventuais lotes titulados e emancipados com status de pequenas propriedades podem ser declarados de utilidade pública para fins de desapropriação ou instituição de servidão. Portanto, considerou-se como recomendável a não transposição destas áreas, o que resultou na atribuição de pesos elevados na presença de assentamentos.

#### <span id="page-12-0"></span>Tabela 9.8. Terras Indígenas, Quilombolas, Assentamentos e Pesos Atribuídos.

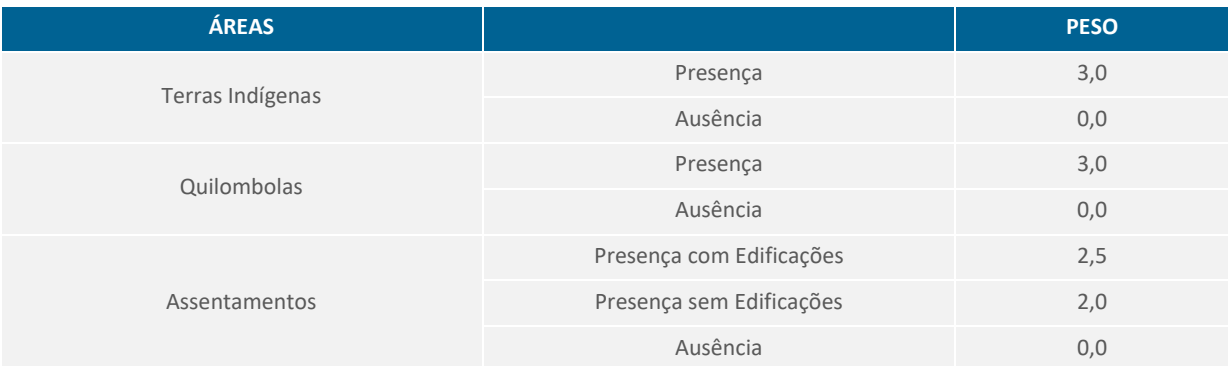

Fonte: STCP Engenharia de Projetos Ltda. (2021).

#### *9.1.2.2 Cruzamentos das Informações em Ambiente SIG*

Com os critérios e pesos estabelecidos, o próximo passo contou com a aplicação dos mesmos em ambiente de sistema de informações geográficas (*ArcGIS*), com base nos arquivos cartográficos apresentados na [Tabela 9.1.](#page-5-0)

Na análise de fragilidade ambiental, por meio dos pesos estabelecidos para cada atributo, foram gerados os arquivos *raster* de cada camada vetorial, geologia, geomorfologia e pedologia. Com os arquivos *raster* e por meio da função *Raster Calculator*, do módulo *Spatial Analyst* do programa *ArcGIS* a fragilidade ambiental foi calculada conforme a Equação (1).

*Fragilidade Ambiental = (Geologia + Geomorfologia + Pedologia) / 3 (1)*

Como resultado, foi obtido o arquivo *raster* de fragilidade ambiental, o qual foi então reclassificado, u por meio da ferramenta *Reclassify* do *ArcGIS*. Após o processo de reclassificação, os limites para definição das fragilidades foram estabelecidos no próprio *software*, sendo os dados distribuídos em três diferentes intervalos e, em consequência, definindo três diferentes classes: baixa fragilidade média fragilidade e alta fragilidade (Produto 1).

Para a análise do meio biótico, foram avaliados os arquivos gerados de vegetação e uso do solo. Este procedimento gerou o Produto 2 apresentado no fluxograma da análise integrada de multicritério. As

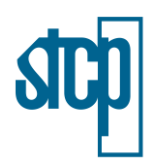

áreas institucionais foram avaliadas de acordo com a sua respectiva categoria, sua área de abrangência e seu peso de importância (Produto 3).

### *9.1.2.2.1 Elementos Adicionais*

Em complemento à Análise Integrada Multicritérios, elementos adicionais foram utilizados como base de informações qualitativas na identificação de áreas mais favoráveis à locação do empreendimento. Os elementos adicionais considerados abrangem as bases cartográficas de processos minerários, sítios arqueológicos, reserva legal, área de preservação permanente (APP) e a localização da estrutura viária na área de interesse.

#### **9.1.3 Resultados**

Este item compreende os resultados obtidos por meio da aplicação da Análise Integrada Multicritérios e suas respectivas discussões. As discussões dos resultados referem-se às alternativas locacionais do empreendimento apresentadas no item [9.1](#page-0-0) deste Capítulo.

#### *9.1.3.1 Fragilidade Ambiental*

Para a elaboração do mapa de fragilidade ambiental, utilizaram-se as bases de informações geográficas do meio físico, as quais compreenderam os temas de geologia, geomorfologia e pedologia. A [Figura 9.6](#page-15-0) apresenta a base das informações geológicas que abrangem a área de estudo.

As classes geológicas, para fins de aplicação da álgebra de mapas, foram agrupadas de acordo com as suas respectivas classes litológicas, em materiais inconsolidados, rochas sedimentares, rochas metamórficas e rochas ígneas. De acordo com a base de dados, as alternativas para locação do empreendimento são compostas em sua maior parte por material inconsolidado e por rochas sedimentares, em torno de 30% e 40%, respectivamente. Em comparação às outras classes litológicas, ambas apresentam um grau mais elevado de fragilidade, uma vez que apresentam uma menor resistência às ações intempéricas. Contudo, também vale destacar que toda a região de abrangência compreende, em sua maioria, tais materiais, uma vez que é composta por bacias sedimentares.

As classes pedológicas foram classificadas de acordo com o desenvolvimento pedológico (profundidade) de cada solo. A [Figura 9.7](#page-16-0) mostra os solos presentes na região de interesse do projeto. As alternativas de locação do projeto estão inseridas nas porções compostas predominantemente por latossolos (≈40%), neossolos (≈25%), plintossolos (≈15%) e cambissolos (≈10%). Segundo Crepani *et al.* (2001), os latossolos são solos maduros que devido ao intenso processo de intemperismo e lixiviação aos quais foram submetidos, apresentam uma ausência de minerais facilmente intemperizáveis. Além disso, apresentam boas propriedades físicas como boa permeabilidade e baixa plasticidade. Os neossolos são solos pouco desenvolvidos, constituídos em sua maioria por fragmentos de rocha ou material arenoso. Assim como os neossolos, os cambissolos são pouco profundos e bem drenados, estando geralmente associados a encostas. A elevada fragilidade associada a estes solos se deve, principalmente, pela sua baixa espessura, alta permeabilidade e a baixa retenção de água e nutrientes. Os plintossolos são caracterizados como

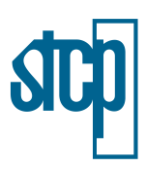

solos pouco desenvolvidos, ácidos, geralmente imperfeitamente ou mal drenados e com acúmulo de óxidos de Fe e/ou Al.

Por fim, as classes geomorfológicas da Chapada (≈35%), Planalto (≈30%) e Depressões (≈25%) são os relevos predominantes na área das alternativas locacionais [\(Figura 9.8\)](#page-17-0), sendo que os relevos mais fortemente ondulados a escarpados apresentam uma maior fragilidade. Após a geração dos arquivos *raster* a partir das bases apresentadas, o mapa de fragilidade ambiental apresentado na [Figura 9.9](#page-18-0) foi elaborado.

A abrangência das classes de baixa, média e alta fragilidade ambiental foi estabelecida em ambiente SIG, por meio da ferramenta de reclassificação. É possível identificar que as áreas mais críticas estão associadas com a presença de materiais inconsolidados e rochas sedimentares em conjunto com neossolos, cambissolos e plintossolos. A atribuição dos pesos para o atributo de pedologia, principalmente, mostrou uma contribuição elevada na definição das classes com maior fragilidade ambiental. Com relação às alternativas locacionais, a [Tabela 9.9](#page-14-0) apresenta a porcentagem de cada classe de fragilidade ambiental.

### <span id="page-14-0"></span>Tabela 9.9. Fragilidade Ambiental por Alternativa Locacional

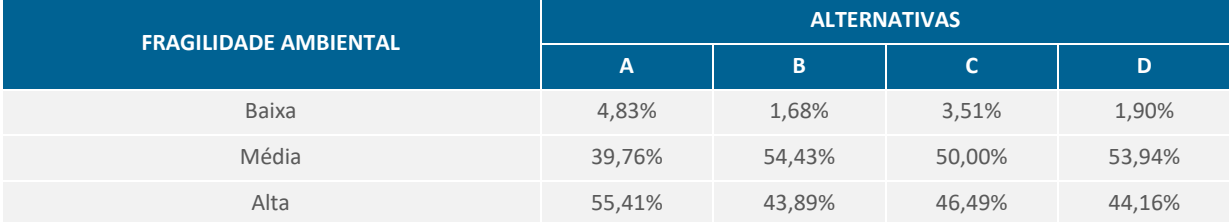

Fonte: STCP Engenharia de Projetos Ltda. (2021).

É válido destacar que para as alternativas B e C a classe de baixa fragilidade na porção média dos traçados se deve a presença de corpos da água, os quais foram classificados com peso zero para viabilizar a elaboração da álgebra de mapas em ambiente SIG. A classe de média fragilidade ambiental foi predominante para todas as alternativas propostas, com exceção da alternativa A, a qual apresentou uma predominância da classe de alta fragilidade ambiental. Considerando a classe de alta fragilidade ambiental, a alternativa B apresentou a menor porcentagem de áreas dentro dessa classe, seguida das alternativas D e C.

<span id="page-15-0"></span>Figura 9.6. Mapa Geológico da Área de Interesse

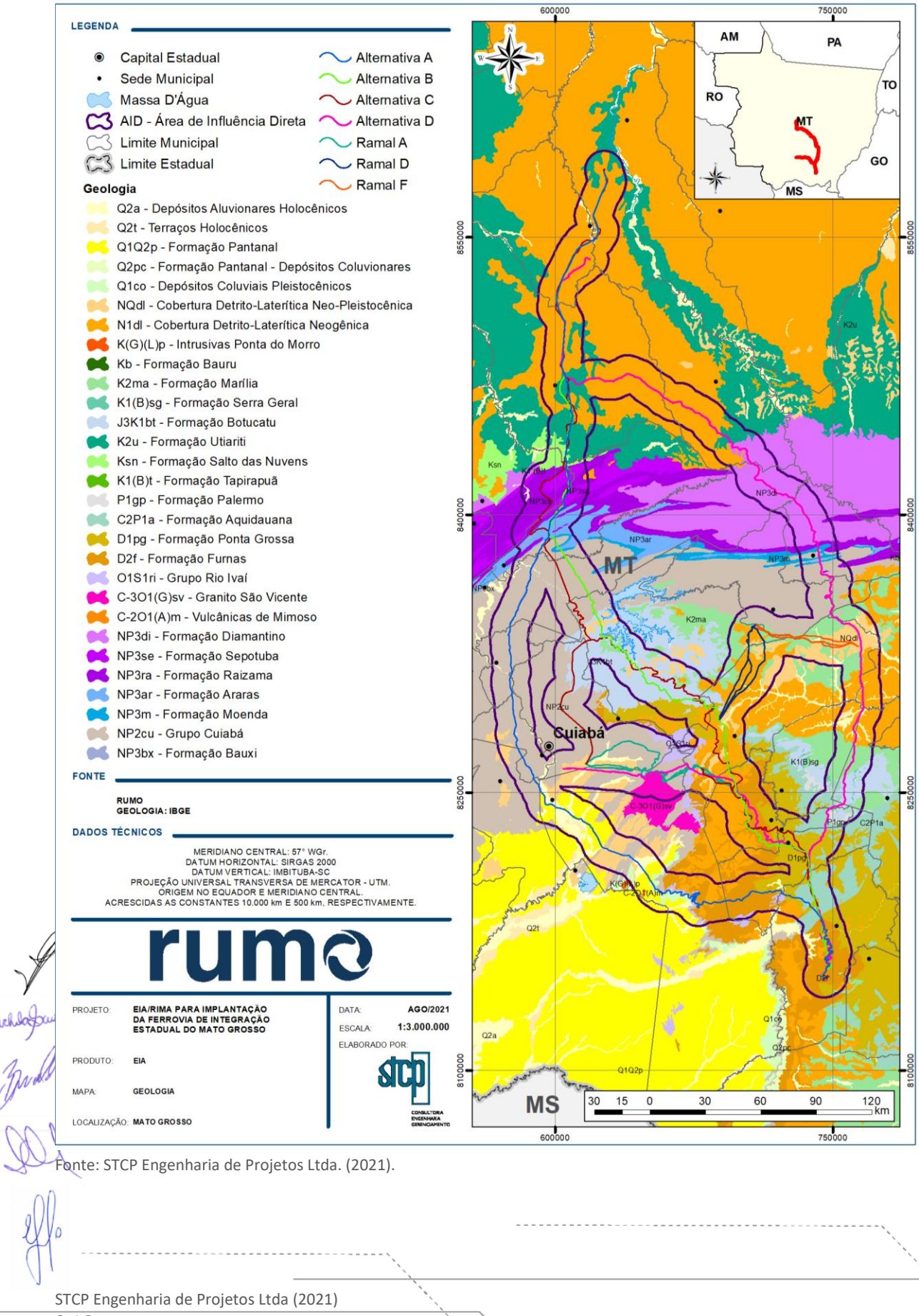

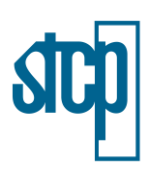

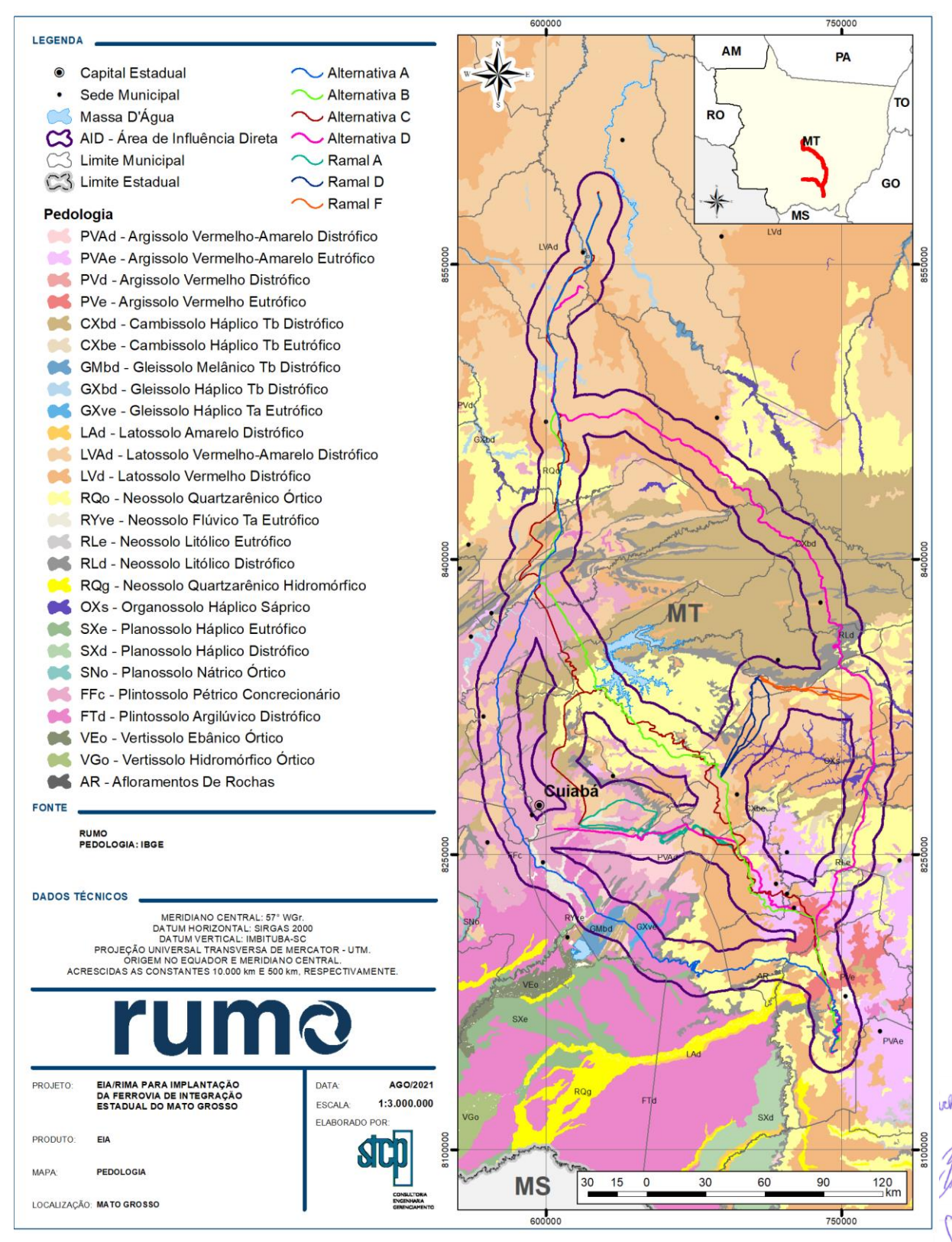

<span id="page-16-0"></span>Figura 9.7. Mapa Pedológico da Área de Interesse

Fonte: STCP Engenharia de Projetos Ltda. (2021).

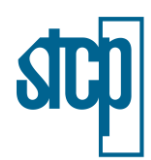

#### <span id="page-17-0"></span>Figura 9.8. Mapa Geomorfológico da Área de Interesse

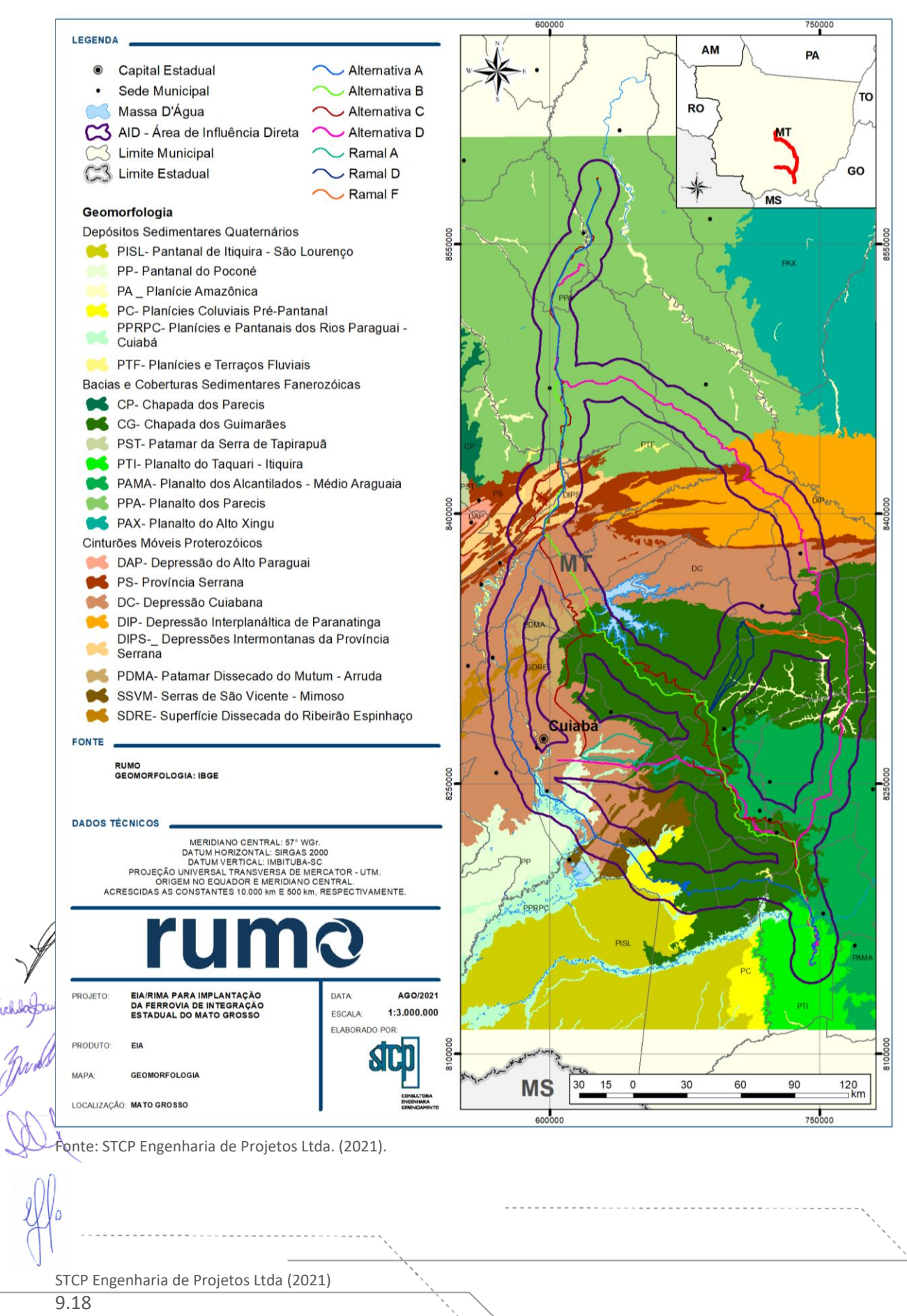

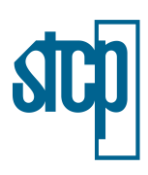

### <span id="page-18-0"></span>Figura 9.9. Mapa de Fragilidade Ambiental

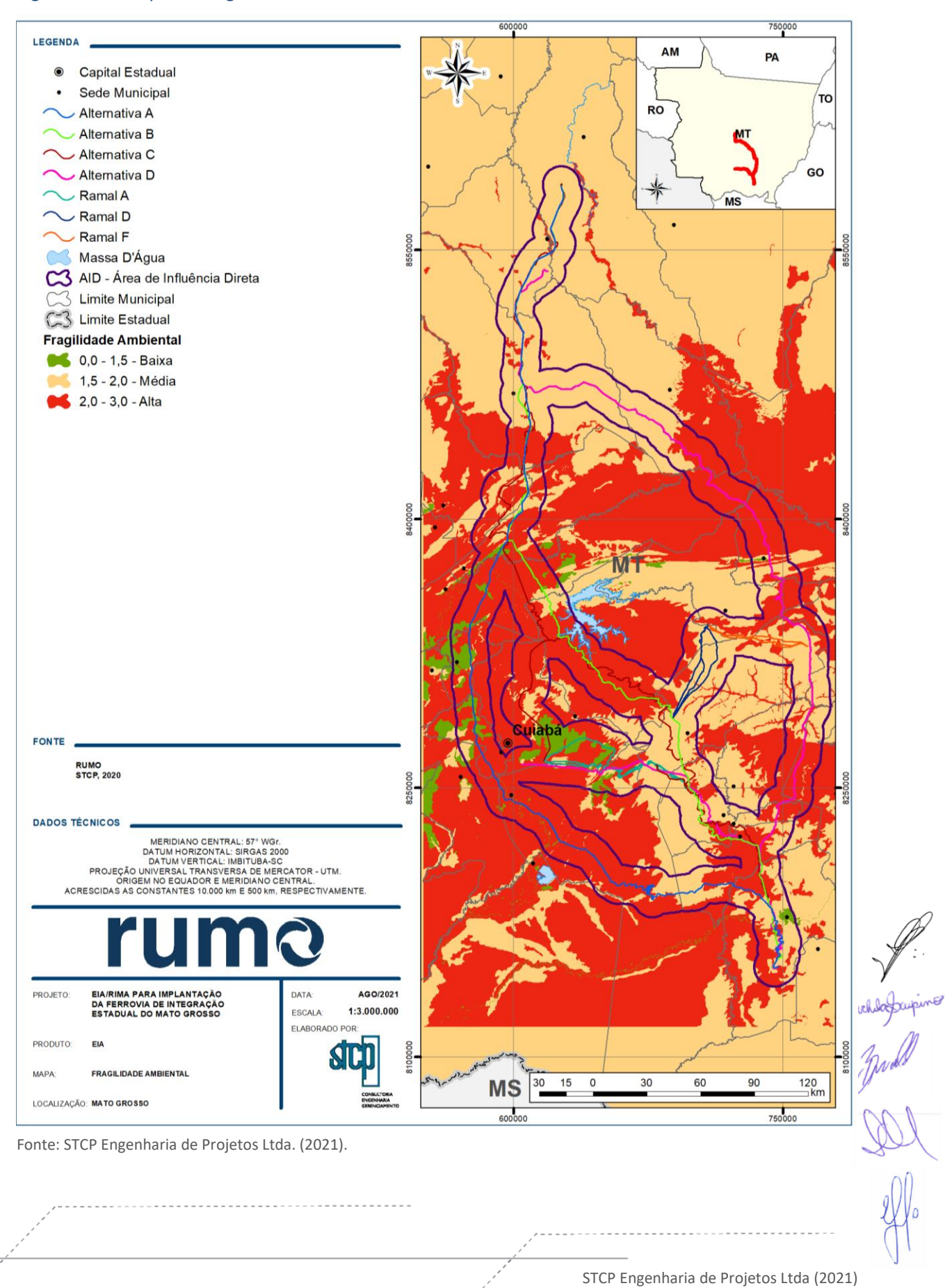

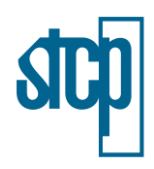

#### *9.1.3.2 Vegetação e Uso do Solo*

Para a análise das informações referentes à presença de vegetação nativa e uso do solo, em um primeiro momento, foi utilizada a base desenvolvida pelo IBGE (2019, [Figura 9.10\)](#page-20-0). A diferença entre o total da área de cada alternativa e a soma das classes de uso se refere à porcentagem de água presente em cada alternativa locacional. A alternativa B apresenta a maior porcentagem de áreas alteradas (antrópicas) e com uma pequena diferença em relação à alternativa A para áreas com vegetação nativa [\(Tabela 9.10\)](#page-19-0). Desta forma, estas alternativas apresentam-se favoráveis à locação do empreendimento, uma vez que uma menor área com vegetação natural será afetada. Destaca-se que considerações devem ser feitas por conta da escala de mapeamento (1:250.000).

#### <span id="page-19-0"></span>Tabela 9.10. Vegetação e Uso do Solo por Alternativa Locacional

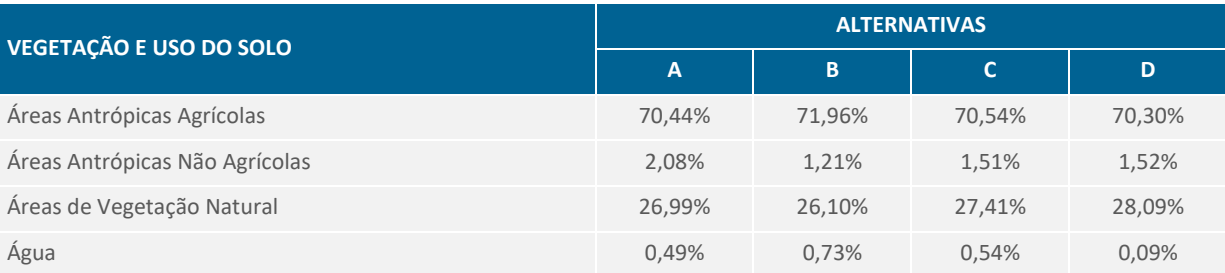

Fonte: STCP Engenharia de Projetos Ltda. (2021).

Em um segundo momento, foi elaborado o mapa de uso do solo, a partir de imagens de satélite Landsat 8, com aplicação da metodologia de classificação supervisionada. As imagens utilizadas referem-se ao ano de 2019, entre os meses de outubro a dezembro. A metodologia considerou as bandas 4, 5, 6 e 8, com a aplicação de 50 a 100 amostragens por classe. A [Tabela 9.11](#page-19-1) apresenta as porcentagens obtidas para cada classe de vegetação e uso do solo deste mapeamento, assim como a [Figura 9.11.](#page-21-0)

#### <span id="page-19-1"></span>Tabela 9.11. Vegetação e Uso do Solo por meio da Classificação Supervisionada

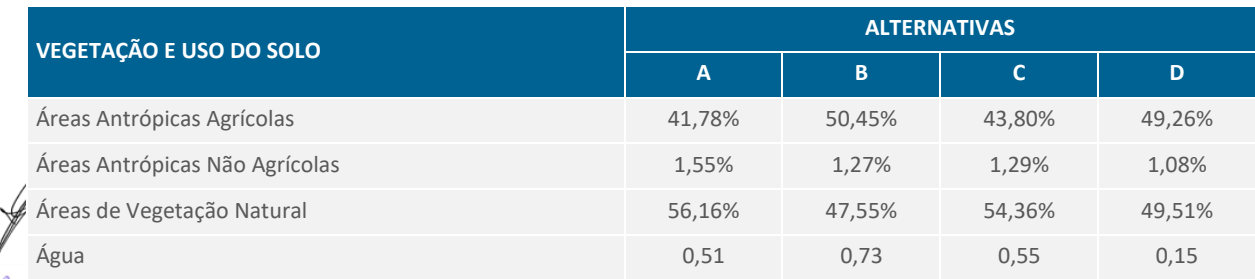

Fonte: STCP Engenharia de Projetos Ltda. (2021).

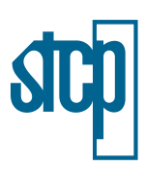

### <span id="page-20-0"></span>Figura 9.10. Mapa de Vegetação e Uso do Solo

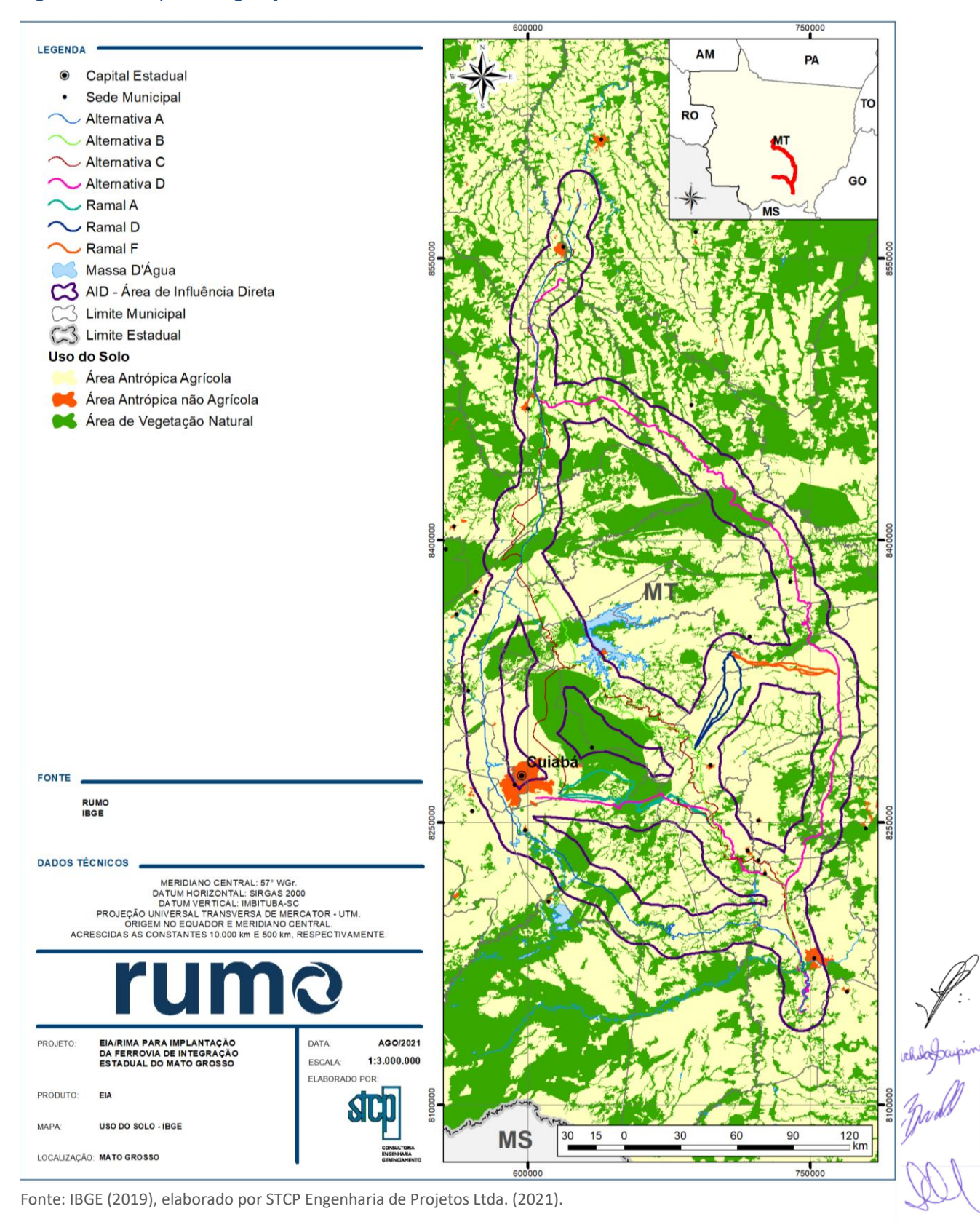

STCP Engenharia de Projetos Ltda (2021)

**SI** 

<span id="page-21-0"></span>Figura 9.11. Mapa de Vegetação e Uso do Solo da Classificação Supervisionada

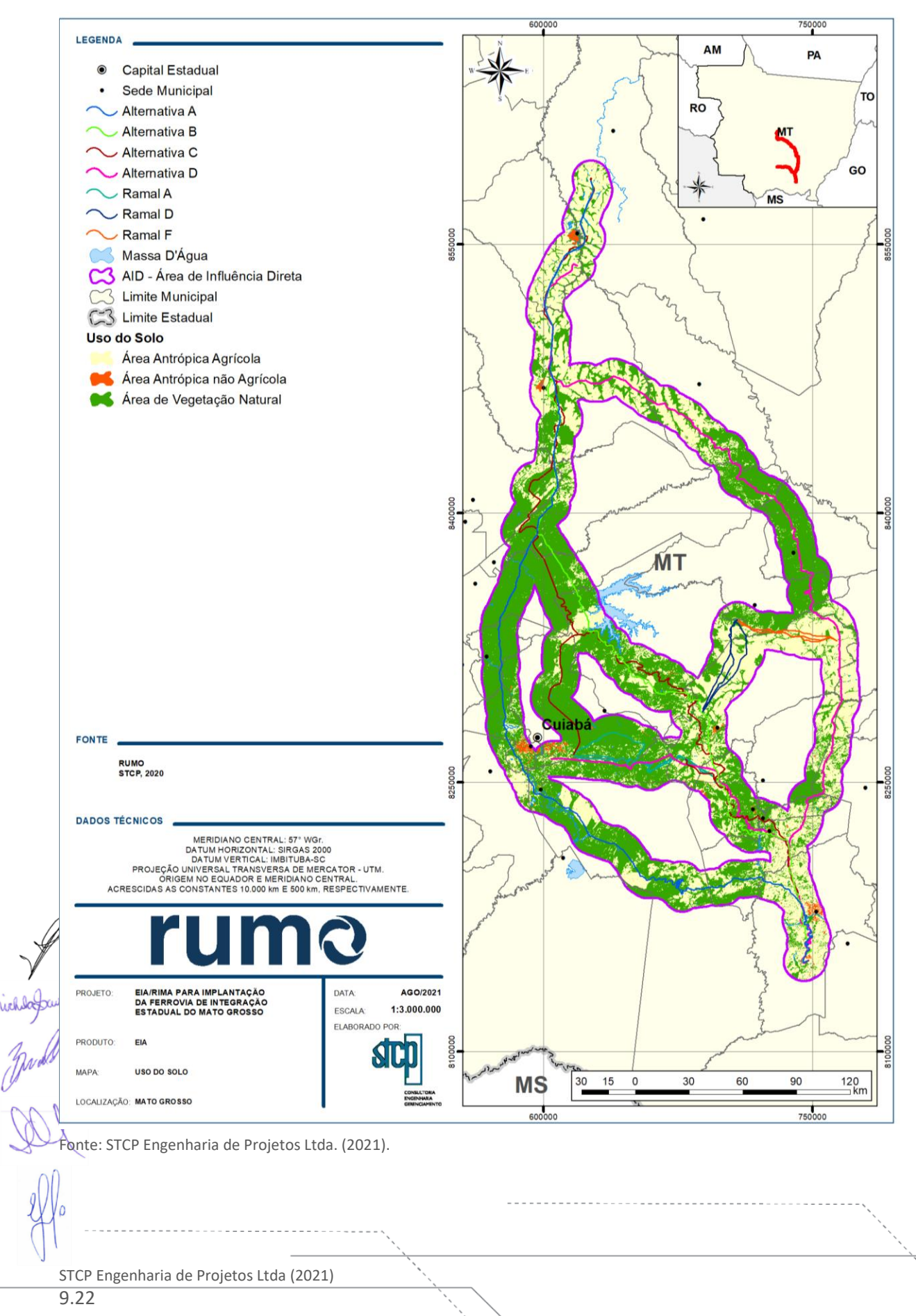

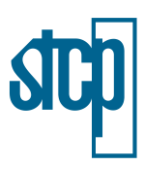

### *9.1.3.3 Institucionais*

Os mapas das áreas institucionais associadas com a presença de Terras Indígenas, Assentamentos, Quilombolas, Unidades de Conservação, Cavidades Registradas e Áreas Cársticas são apresentados a seguir na[s Figura 9.12](#page-23-0) a [Figura 9.15.](#page-27-0)

No caso das Terras Indígenas e Quilombolas, segundo a base de informações utilizada, não há registros dentro da área de interesse do projeto e/ou em um raio de 10 km de distância das alternativas de traçado.

Por outro lado, as alternativas A, B e C apresentam uma maior interferência de áreas com assentamentos. A alternativa D apresenta nove áreas de assentamentos, estando um consolidado, sete criados e um em consolidação. A alternativa locacional B apresenta uma convergência com 11 áreas de assentamentos, estando três em consolidação, um em instalação, um consolidado e seis criados. A alternativa C abrange 14 áreas de assentamentos, sendo um consolidado, quatro em consolidação, seis criados e três em instalação. Por fim, a alternativa A apresentou o maior número de assentamentos (28) convergentes com a área de influência do projeto, estando 16 em instalação, três em consolidação, um consolidado e oito criados [\(Figura 9.12\)](#page-23-0).

A [Tabela 9.12](#page-22-0) apresenta um resumo das áreas de Terras Indígenas, Quilombolas e Assentamentos nas áreas de influência do projeto.

### <span id="page-22-0"></span>Tabela 9.12. Área Institucional por Alternativa Locacional

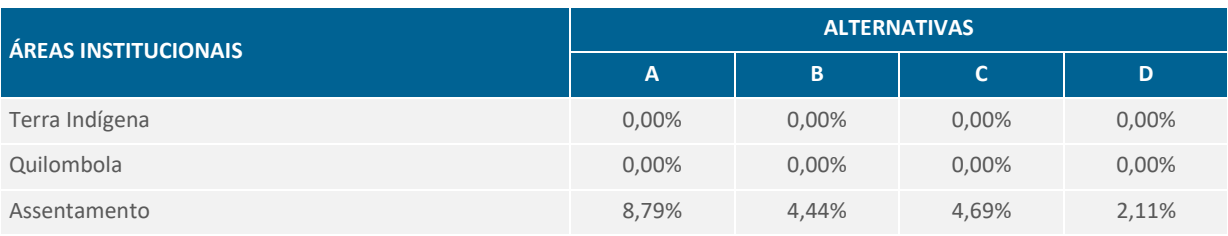

Fonte: STCP Engenharia de Projetos Ltda. (2021).

Os assentamentos também foram avaliados com relação à presença de edificações, as quais foram mapeadas por meio de imagem de satélite disponível no *Google Earth Pro*, a [Tabela 9.13](#page-22-1) e a [Figura](#page-24-0)  [9.13](#page-24-0) apresentam as informações obtidas.

<span id="page-22-1"></span>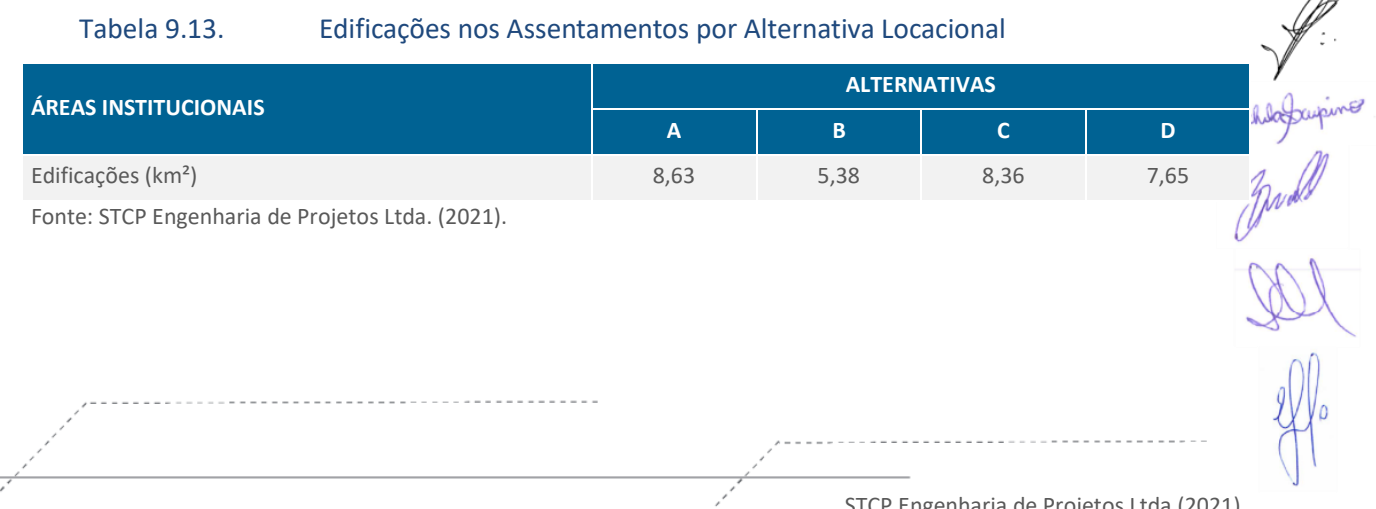

 $\curvearrowleft$ 

 $\mathbf S$ 

#### <span id="page-23-0"></span>Figura 9.12. Mapa das Terras Indígenas, Quilombolas e Assentamentos

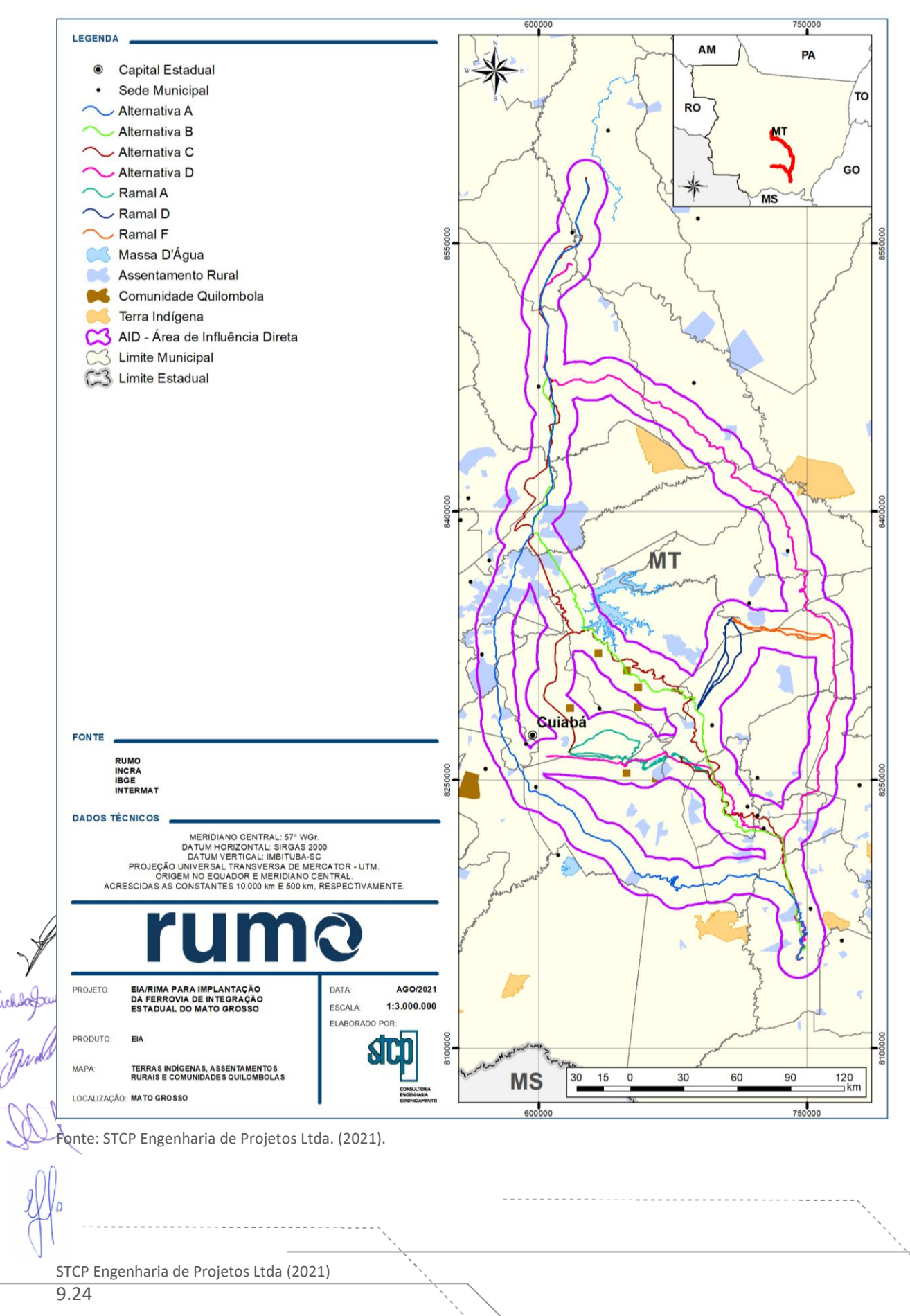

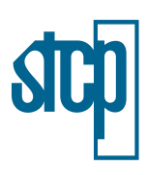

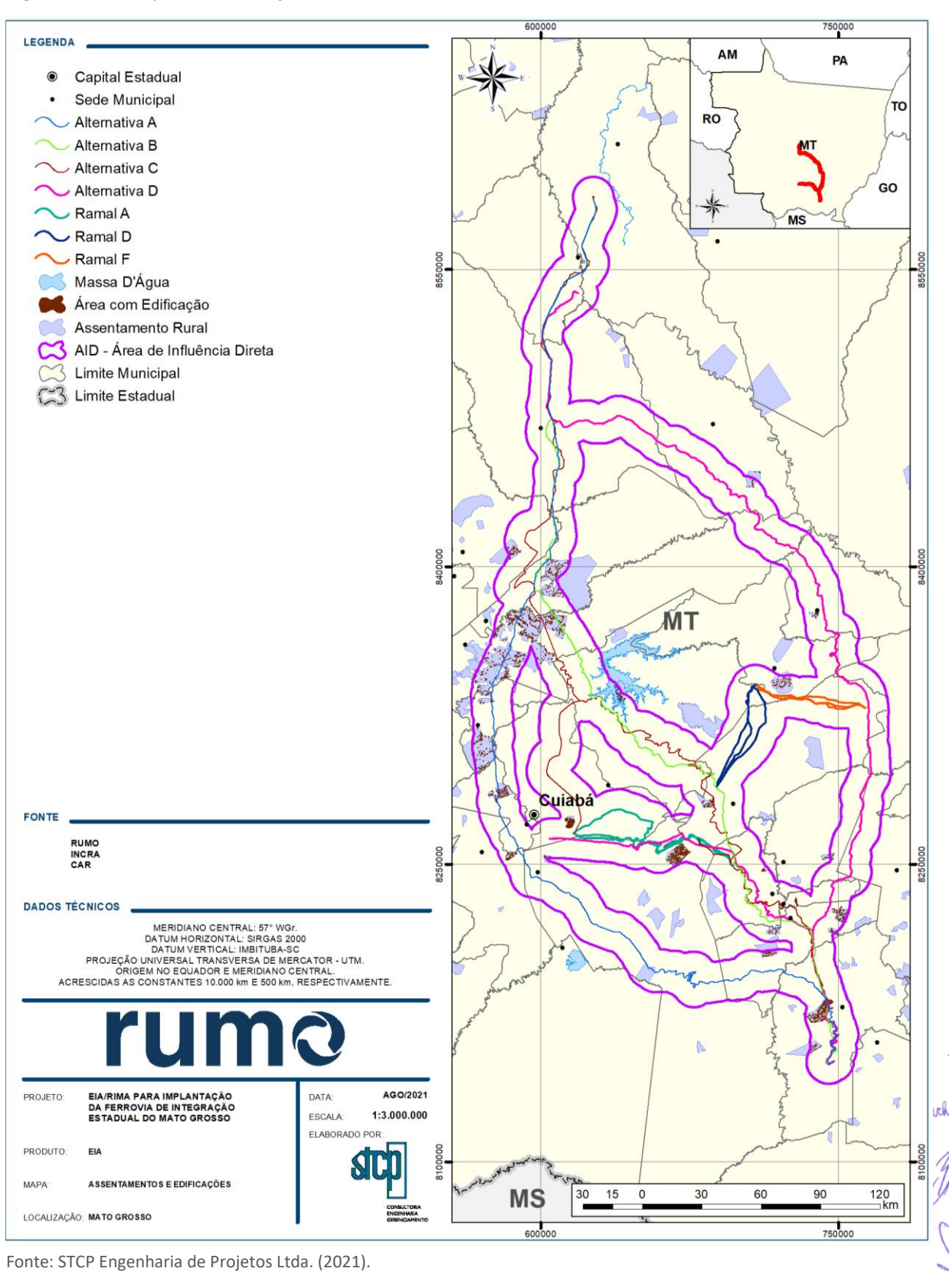

<span id="page-24-0"></span>Figura 9.13. Mapa das Edificações nos Assentamentos

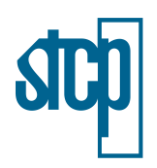

No caso das Unidades de Conservação, a alternativa A apresenta a menor interferência, cruzando a Estrada Parque da Rodovia MT 040/361, APA Nascentes do Rio Paraguai, RPPN Parque Estadual de João Basso, PNM de Córrego Lucas e PE Dom Osório Staffel [\(Figura 9.14\)](#page-26-0). Logo em seguida aparece à alternativa D que além de interceptar RPPN Parque Estadual de João Basso e PE Dom Osório Staffel, cruza a APA das Cabeceiras do Rio Cuiabá, APA Arica-Açu e o Parque Natural Municipal de Jaciara, além da Estrada Parque da Cachoeira da Fumaça.

No caso da alternativa locacional B, além do Parque Natural Municipal Córrego Lucas e do Parque Dom Osório Stofell, também há a intersecção com as áreas da APA da Chapada dos Guimarães, APA do Rio da Casca, Parque Natural Municipal Jaciara e Estrada Parque Cachoeira da Fumaça. A alternativa C abrange as mesmas unidades da alternativa B com uma maior área de interferência, além disso, inclui ainda as áreas do Parque Nacional da Chapada dos Guimarães e da APA Arica-Açu [\(Figura 9.14\)](#page-26-0). Por fim, a alternativa D engloba as unidades APA Arica-Açu, APA da Chapada dos Guimarães, APA das Cabeceiras do Rio Cuiabá, APA do Rio da Casca, EE Rio da Casca, Estrada Parque Cachoeira da Fumaça, Monumento Natural Morro de Santo Antônio, Parque Dom Osório Stofell, Parque Estadual Massairo Okamura e Parque Natural Municipal de Jaciara.

A [Figura 9.15](#page-27-0) mostra a localização das cavidades registradas na área, segundo a base de dados utilizada, e as áreas com potencial de ocorrência. As áreas potenciais foram definidas por meio do CECAV, com base no Mapa Geológico do Brasil da CPRM (2003), sendo atualizadas nos anos de 2008 e 2009. Além disso, a metodologia utilizada para a definição destas áreas potenciais baseou-se, ainda, na localização das províncias espeleológicas brasileiras e na localização das cavidades registradas. As classes de potencial foram definidas de acordo com Jansen (2011), onde foram agrupados os tipos de rochas com ponderação de seus aspectos e respeitando a frequência de ocorrência de cavidades. Desta forma, a [Tabela 9.14](#page-25-0) apresenta a classificação definida e utilizada pelo CECAV.

### <span id="page-25-0"></span>Tabela 9.14. Grau de Potencialidade de Ocorrência de Cavernas no Brasil de acordo com a Litologia

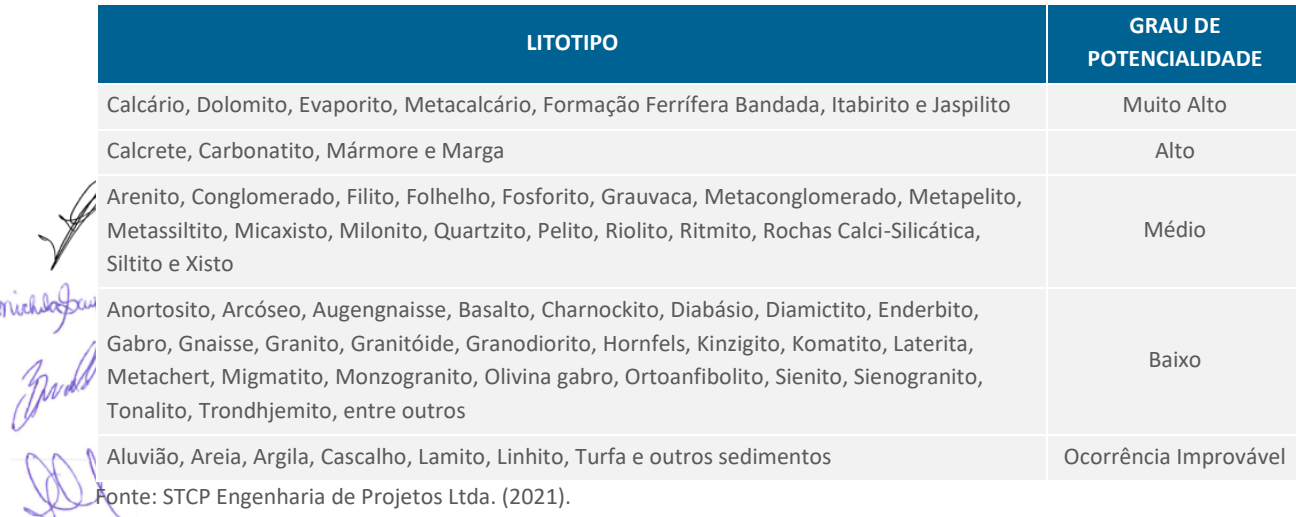

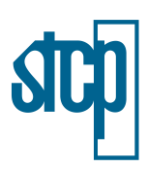

#### <span id="page-26-0"></span>Figura 9.14. Mapa das Unidades de Conservação

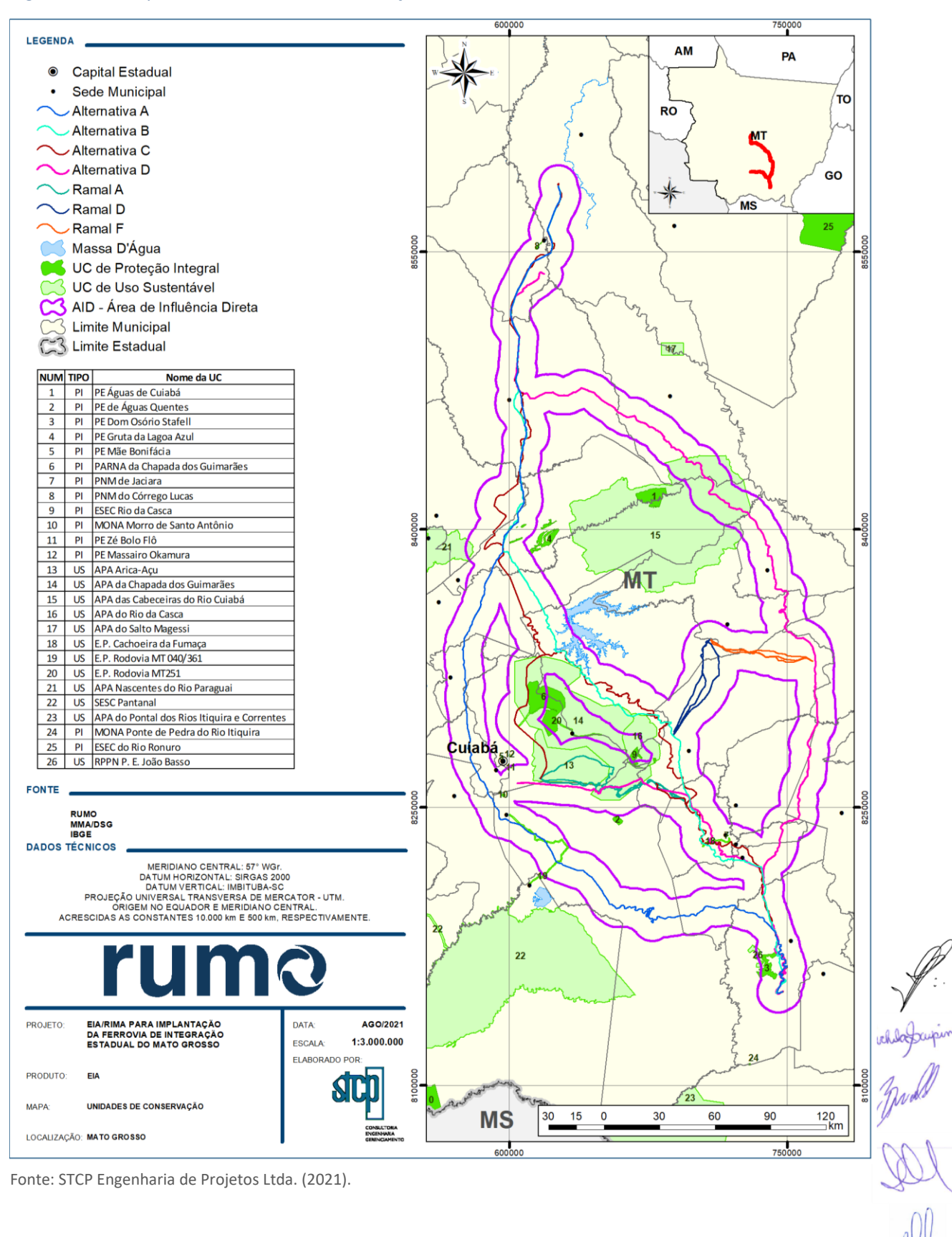

 $\mathbf S$ 

### <span id="page-27-0"></span>Figura 9.15. Mapa das Cavidades Registradas e Áreas Cársticas

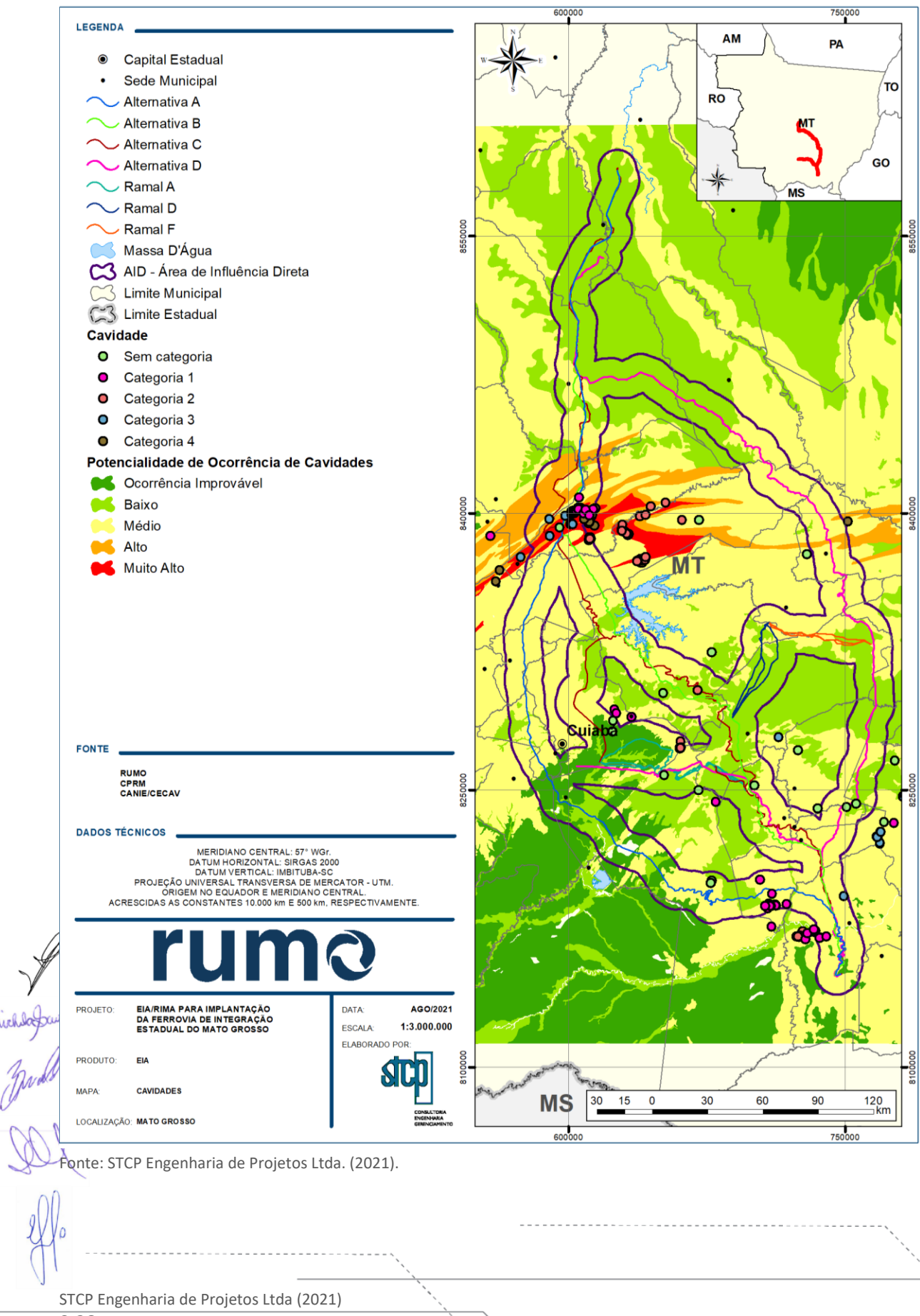

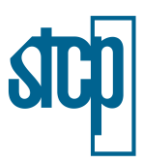

Conforme os registros encontrados, são apresentadas na [Tabela 9.15](#page-28-0) as quantidades de cavidades em cada alternativa locacional. É válido destacar que o número de cavidades registradas pela base em cada uma das alternativas pode ser alterado, uma vez que novas cavidades podem ser identificadas. Em complemento, foram levantadas algumas cavidades dentro da área de influência do projeto, as quais representam cinco novos registros em todas as alternativas locacionais.

### <span id="page-28-0"></span>Tabela 9.15. Cavidades Registradas por Alternativa Locacional

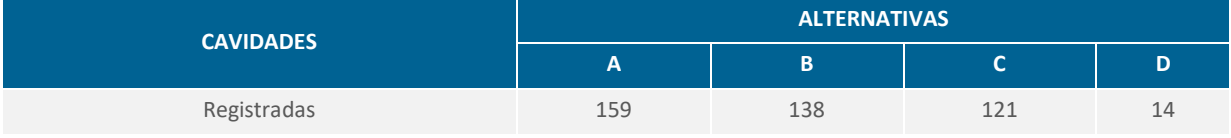

Fonte: STCP Engenharia de Projetos Ltda. (2021).

As cavidades são classificadas em categorias de acordo com as suas respectivas ações prioritárias, sendo elas:

- Categoria 1: criação ou ampliação de unidades de conservação; fiscalização e monitoramento; educação ambiental e patrimonial.
- Categoria 2: criação ou ampliação de unidades de conservação; manejo (inclui elaboração e implantação de plano de manejo espeleológico ou de plano de manejo de UC, bem como demais ações de manejo para conservação); educação ambiental e patrimonial.
- Categoria 3: fiscalização e monitoramento; ampliação do conhecimento (pesquisa, prospecção espeleológica, validação de coordenadas); educação ambiental e patrimonial.
- Categoria 4: ampliação do conhecimento (pesquisa, prospecção espeleológica, validação de coordenadas); educação ambiental e patrimonial.

Entre as cavidades encontradas na alternativa locacional A, 59 pertencem a categoria 1, 24 a categoria 3 e 11 na categoria 4, o restante das cavidades não foi classificada. Na alternativa locacional B, 44 cavidades encontram-se na categoria 1, três na categoria 2, 25 como da categoria 3 e 3 na categoria 4. O restante das cavidades também não foi classificado. Na alternativa locacional C, 40 são classificadas como de categoria 1, 1 como de categoria 2 e 25 como de categoria 3. O restante das cavidades também não foi classificado. Por fim, na alternativa D, foram classificadas 5 cavidades como de categoria 1 e 1 como da categoria 3, o restante das cavidades não foram classificadas.

<span id="page-28-1"></span>Com relação às áreas com potencial de ocorrência de cavidades, a [0](#page-28-1) apresenta as condições de cada alternativa a partir desse elemento.

STCP Engenharia de Projetos Ltda (2021)

9.29

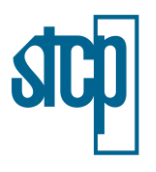

### Tabela 9.16. Potencial de Ocorrência de Cavidades

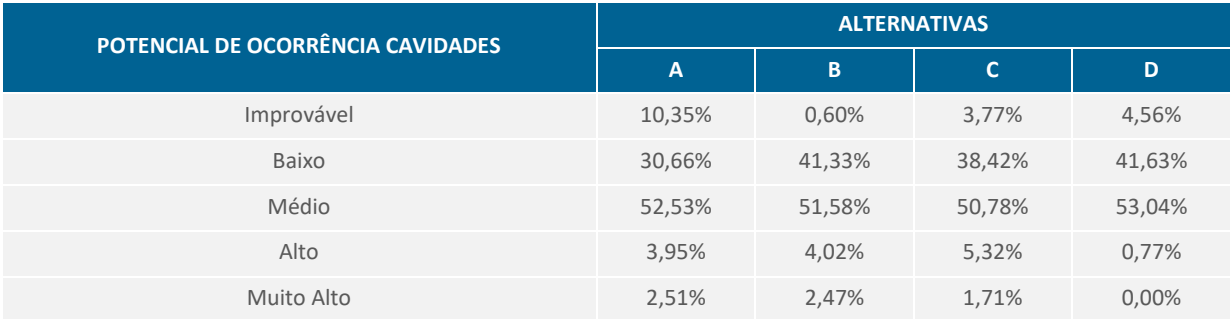

Fonte: STCP Engenharia de Projetos Ltda. (2021).

Para a análise de multicritérios referentes às áreas institucionais, consideraram-se como fatores passíveis de gerar maiores restrições, as áreas de abrangência de Terras Indígenas e Quilombolas (incluindo o buffer de 10 km em seu entorno), Unidades de Conservação de Proteção Integral e suas respectivas zonas de amortecimento (conforme definidas em seus planos de manejo) e Cavidades Registradas (incluindo seu raio de 250 m de proteção no entorno das cavidades). A [Tabela 9.17](#page-29-0) e a [Figura 9.16](#page-30-0) apresentam estas áreas em relação às alternativas locacionais.

### <span id="page-29-0"></span>Tabela 9.17. Áreas Restritivas por Alternativa Locacional

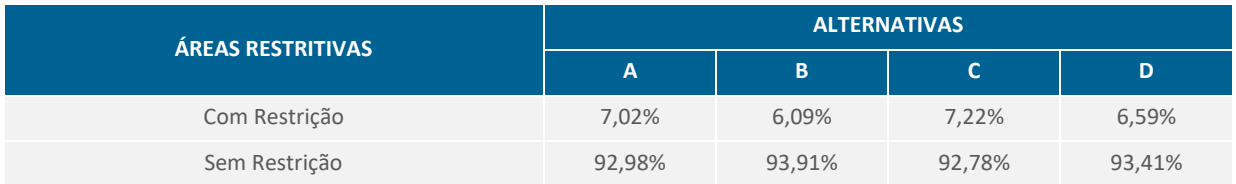

Fonte: STCP Engenharia de Projetos Ltda. (2021).

Considerando-se os valores apresentados, verifica-se que a alternativa C é a mais sujeita a restrições, na medida em que transpõe áreas cársticas com cavidades na região de Nobres e suas proximidades e, também, gera interferências sobre o Parque Nacional da Chapada dos Guimarães. A alternativa B, por sua vez, não gera esta última interferência, embora ainda afete as áreas com cavidades. A alternativa A, apesar de abranger uma porção das áreas com cavidades, apresenta restrições próximas da alternativa D. Salienta-se ainda que as alternativas A, B e C transpõem várias áreas com assentamentos. Desta forma, considerando as condições acima, verifica-se que a alternativa D é a  $\sim$ ais viável sob a ótica de redução de impactos sobre as áreas institucionais.

STCP Engenharia de Projetos Ltda (2021)

lagrapine

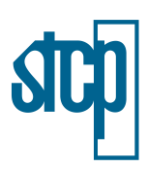

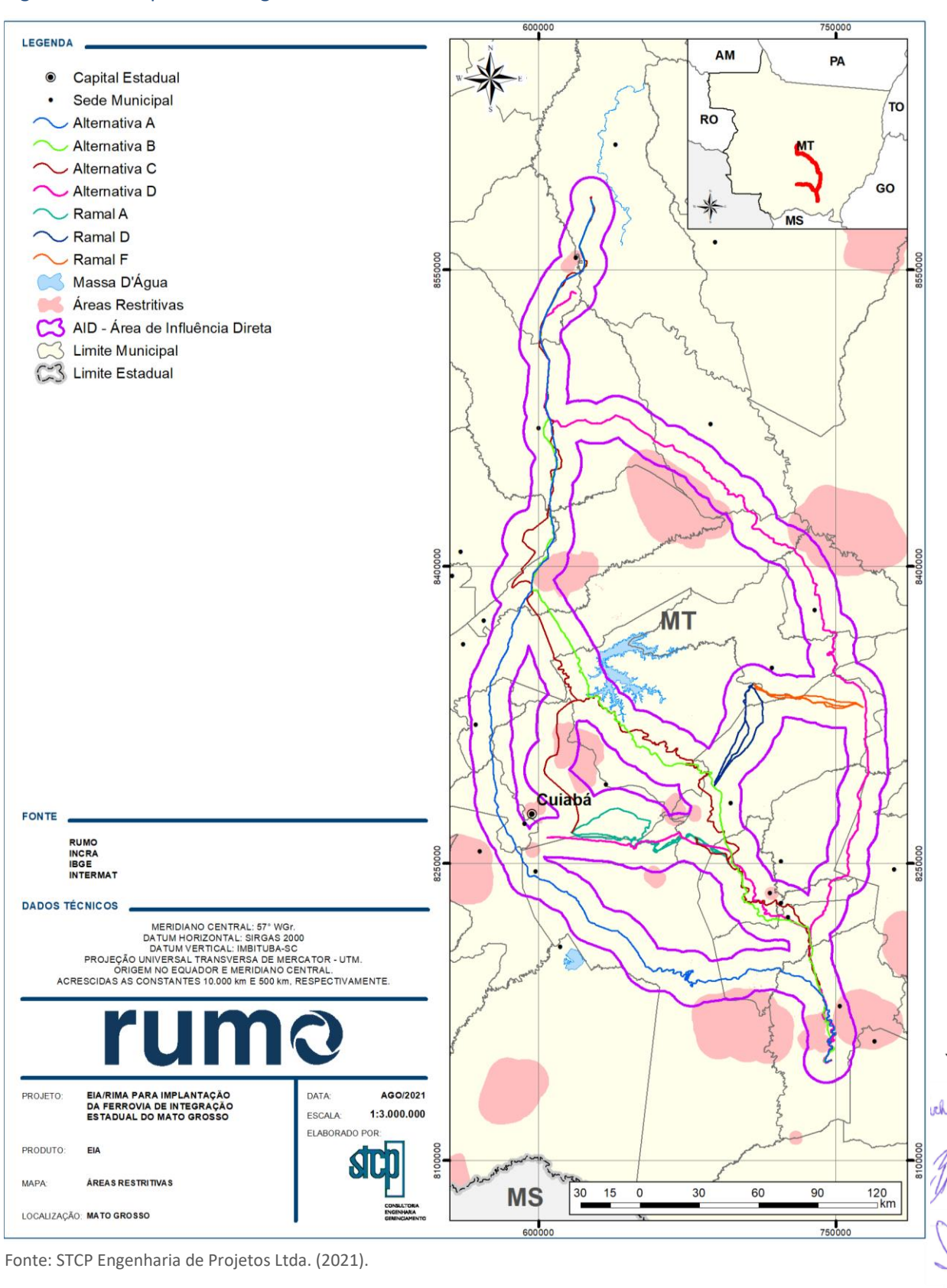

#### <span id="page-30-0"></span>Figura 9.16. Mapa da Abrangência de Áreas Restritivas

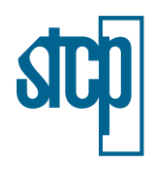

#### *9.1.3.4 Elementos Adicionais*

Em complemento às bases de informações utilizadas, a análise ainda considerou aspectos adicionais referentes à presença de rodovias de maior fluxo de veículos (especialmente as BR) presentes na área de interesse [\(Figura 9.17\)](#page-32-0). No caso em questão, ressalta-se que as alternativas A, B e C são estabelecidas paralelamente ou minimamente próximas às rodovias BR-163 e BR-364. Nessa condição, pode-se inferir que, ao menos nesses dois trechos, a fragmentação da paisagem já é imposta pelas rodovias em questão.

A instalação da ferrovia, nesses dois segmentos, poderá implicar em uma redução do impacto de atropelamentos de fauna em função da redução do número de caminhões. Já no segmento D, o traçado será estabelecido sobre regiões com rodovias de menor fluxo de veículos (não obstante se tratam de locais com predomínio de atividades agrícolas, aonde já se observa também a fragmentação da paisagem natural).

Em relação à fauna, não há um mapeamento detalhado sobre as áreas com maior concentração de espécies que permita avaliar qual a melhor alternativa em termos de redução de impactos sobre as mesmas. Os estudos existentes que demonstram agregação de espécies ao longo da paisagem regional referem-se à herpetofauna (Diniz-Filho *et al*., 2007; Costa *et al*., 2007), sendo que ambos demonstram apenas uma maior tendência a um aumento da diversidade na porção sul do empreendimento, aonde as alternativas convergem. Por sua vez, ambos os estudos informam haver ainda lacunas de conhecimento em diversas regiões do Cerrado do Mato Grosso.

Desta forma, a fauna não se mostra, a princípio, como um elemento capaz de contribuir com a análise em questão. Todavia, há que se considerar que, frente à intensa ocupação antrópica em grande parte do território ora analisado, é esperado que as maiores concentrações de animais ocorra exatamente nas áreas abrangidas pelas Unidades de Conservação de Proteção Integral regionais. Desta forma, este parâmetro pode ser considerado como adequado para a indicação de locais de maior diversidade biótica.

inchargements

STCP Engenharia de Projetos Ltda (2021)

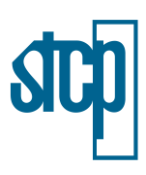

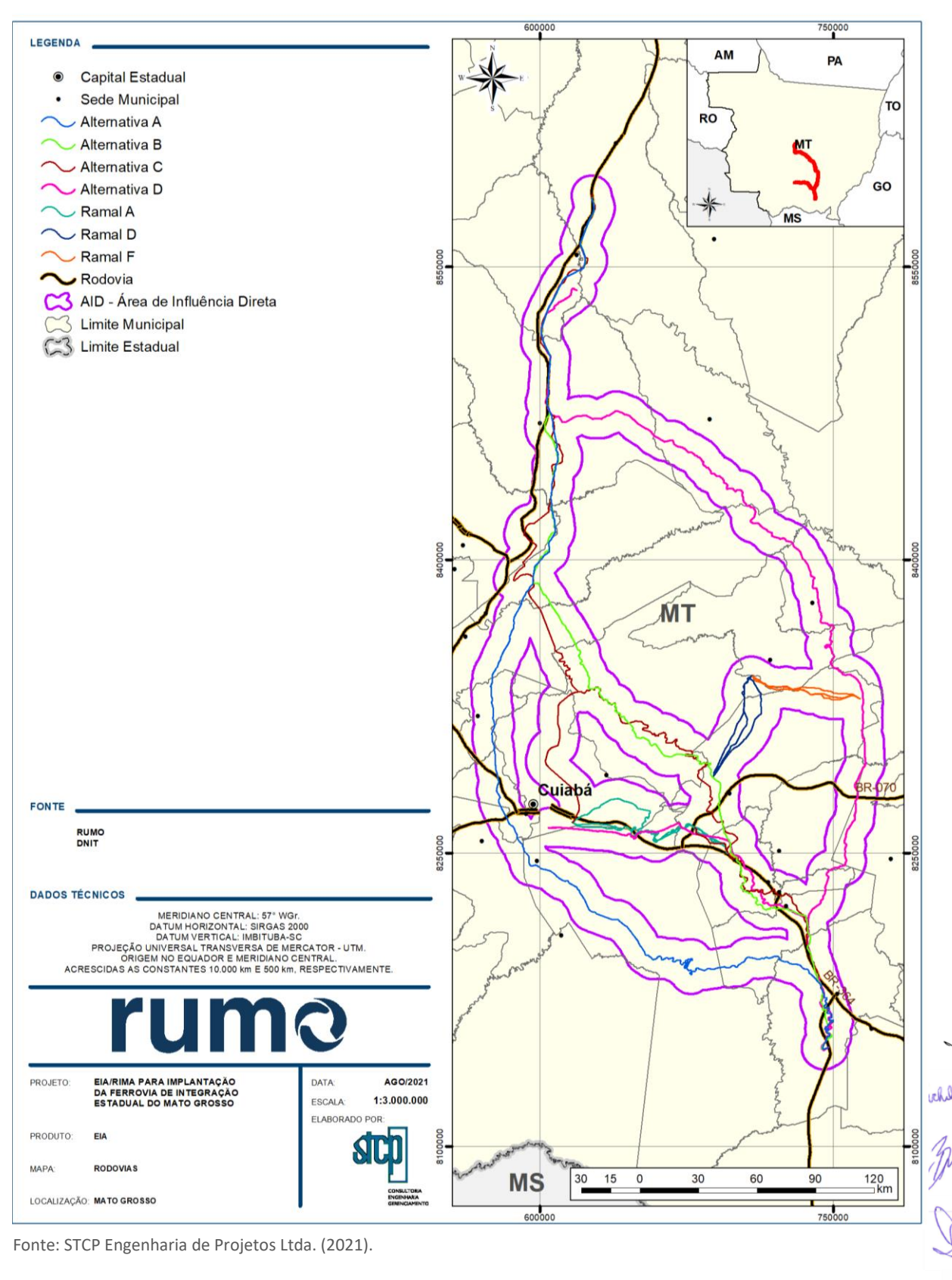

#### <span id="page-32-0"></span>Figura 9.17. Estradas Localizadas nas Alternativas Locacionais

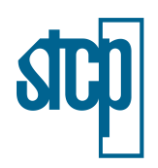

### **9.1.4 Vantagens e Desvantagens das Alternativas Locacionais**

Com relação à fragilidade ambiental, identificou-se que as alternativas locacionais do empreendimento são compostas em sua maior parte por material inconsolidado e por rochas sedimentares em conjunto com neossolos, cambissolos e plintossolos, sendo que ambas apresentam como desvantagem um grau mais elevado de fragilidade, uma vez que apresentam uma menor resistência às ações intempéricas. Contudo, é importante destacar que toda a região de abrangência compreende, em sua maioria, tais materiais, uma vez que é composta por bacias sedimentares. Como vantagem, tem-se que a classe de média fragilidade ambiental foi predominante para todas as alternativas propostas, com exceção da alternativa A, a qual apresentou uma predominância da classe de alta fragilidade ambiental.

Sobre a vegetação e uso do solo nas alternativas locacionais, a diferença entre a maior e menor área de vegetação natural é de aproximadamente 2% - 26,10% na B e 28,09% na D – sendo que as outras duas alternativas apresentaram valores intermediários, o que pode ser considerado, portanto, de baixa relevância, observados os valores muito próximos entre os extremos.

Com relação às Áreas Institucionais, primeiramente sobre as cavidades, a alternativa locacional D apresenta como vantagem um número menor de cavidades registradas em comparação às demais alternativas. Além disso, pelos tipos de rochas presentes, o potencial de ocorrência de cavidades na área do traçado D foi classificado principalmente como médio, baixo e improvável.

A análise das áreas restritivas abrangeu Terras Indígenas e Quilombolas, Unidades de Conservação de Proteção Integral e suas respectivas zonas de amortecimento e Cavidades Registradas. Assim, a alternativa locacional C apresentou maior desvantagem pelo fato de transpor áreas cársticas com cavidades na região de Nobres e suas proximidades e, também, gera interferências sobre o Parque Nacional da Chapada dos Guimarães. Já a alternativa D apresentou maior vantagem, uma vez que apresentou maior abrangência em áreas não restritivas.

#### **9.1.5 Considerações Finais**

A [Tabela 9.18](#page-33-0) apresenta todas as informações obtidas para cada alternativa locacional a partir das bases de informações geográficas utilizadas. De forma geral, a alternativa D apresentou a menor restrição socioambiental em relação às alternativas locacionais estudadas para a implantação do empreendimento. Ressalta-se que as condições descritas neste Capítulo estão baseadas em  $\cancel{\pi}$ formações geográficas disponibilizadas por diferentes órgãos.

Tabela 9.18. Resumo dos Atributos Identificados para Cada Alternativa Locacional

<span id="page-33-0"></span>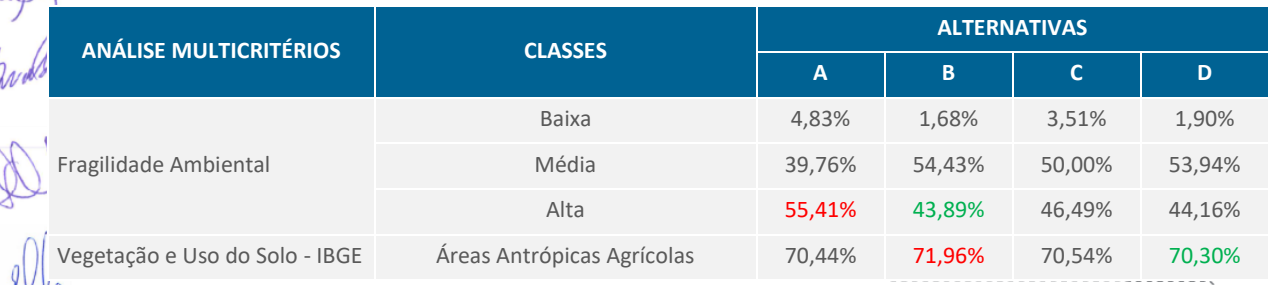

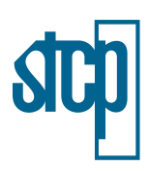

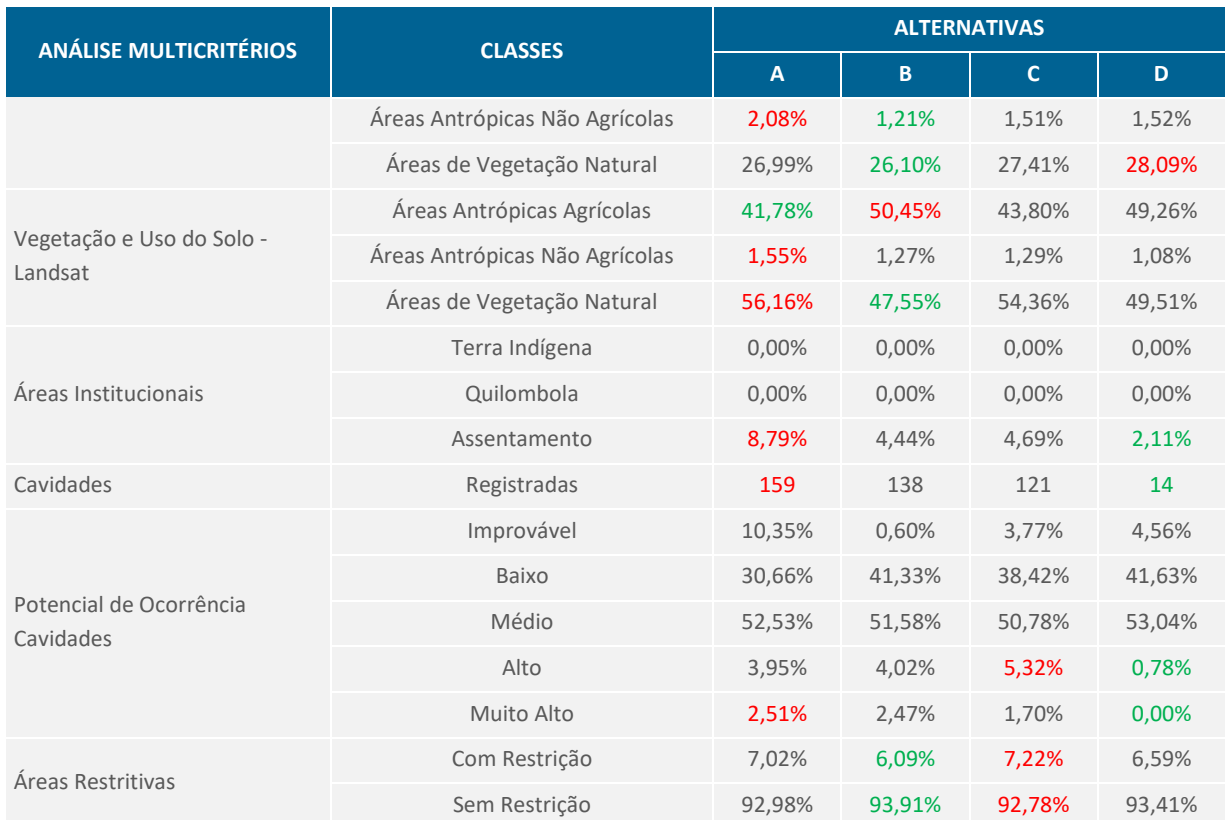

Fonte: STCP Engenharia de Projetos Ltda. (2021).

#### **9.2 Alternativas Tecnológicas**

As alternativas técnicas são caracterizadas pelos métodos construtivos, principalmente com relação à bitola e às superestruturas utilizadas, visando à minimização de impactos e o ganho de eficiência e segurança na operação do empreendimento. A superestrutura ferroviária é composta por trilhos, dormentes, fixação e lastro.

#### **9.2.1 Bitola**

A primeira característica a ser discutida dentro das alternativas tecnológicas deve ser a bitola. Segundo Schramm (1997), bitola é a distância entre os dois trilhos da linha. No Brasil, são utilizados principalmente três tipos de bitola: padrão nacional (ou larga, de 1,6 m), padrão internacional (1,435 m) e métrica (1,0 m). A definição da bitola de uma ferrovia é feita objetivando-se balancear o custo da construção do empreendimento e seu respectivo desempenho operacional. As bitolas estreitas (bitola métrica) representam um menor custo na construção da via, com menores tamanhos dos dormentes, pontes, viadutos, aterros e cortes. Além disso, com uma menor distância entre os trilhos há a possibilidade de construção de curvas mais acentuadas.

No entanto, o desempenho operacional das bitolas mais largas (bitola larga) é melhor, permitindo uma maior estabilidade lateral aos trens e um maior volume de carga por vagão. Ainda, devido à estabilidade, é possível atingir maiores velocidades em relação às bitolas mais estreitas, especialmente em curvas, diminuindo o risco de tombamento da composição.

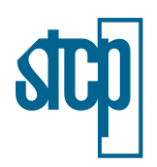

A mudança de bitola em um trecho causa uma perda de flexibilidade, com aumento de custos de aquisição de locomotivas, manutenção, mão de obra para condução e combustível. Além disso, a variação de bitola gera um aumento dos custos para transbordos de cargas entre trens que operam em diferentes bitolas, aumentando o tempo de trânsito.

Na região centro-oeste do Brasil, o trecho ferroviário da RUMO, o qual conecta o porto de Santos com as regiões produtores de soja, açúcar e álcool dos estados de São Paulo e Mato Grosso apresenta bitola larga (LACERDA, 2009). Desta forma, buscando uma conexão mais eficiente à malha ferroviária do empreendedor, a Ferrovia de Integração Estadual do Mato Grosso, no trecho entre Rondonópolis e Lucas do Rio Verde, além do ramal até Cuiabá, será conectada ao trecho ferroviário existente (Ferronorte) por meio da bitola larga, evitando, dessa forma, a perda de flexibilidade causada pela mudança de bitolas.

### **9.2.2 Dormentes**

Atualmente são utilizados três tipos de dormentes nas ferrovias nacionais; o dormente de madeira, o de concreto e o de aço, os quais têm a função de suportar os trilhos, permitindo a fixação dos mesmos e assegurando a manutenção da largura da bitola.

Historicamente as ferrovias vêm utilizando a madeira como principal elemento para suporte dos trilhos e manutenção da bitola da linha. Estes dormentes apresentam como principal qualidade da flexibilidade, uma vez que podem suportar diferentes temperaturas e, principalmente, as vibrações causadas pela passagem das composições. Além disso, tem como pontos positivos a facilidade de manejo devido ao peso relativamente leve e, a madeira também tem como característica isolante, ou seja, não é um condutor elétrico.

Por outro lado, a madeira é um material combustível, o que pode ser um problema significativo, especialmente na região onde a ferrovia esta projetada, onde o fogo é comum devido aos períodos de estiagem. Deve-se levar em consideração ainda a grande pressão sobre os recursos naturais, onde a utilização de madeiras de boa qualidade (nobres) tem sido cada vez mais restrita e, por muitas vezes, a baixa oferta pode inviabilizar um projeto.

Devido à escassez da disponibilidade da madeira, os dormentes de concreto foram desenvolvidos como alternativa às ferrovias. Tem como pontos positivos a disponibilidade ilimitada, potencializada pela possibilidade de produção no próprio canteiro de obras, reduzindo custos. Outro ponto positivo é que o concreto possui uma vida útil relativamente longa. Em contrapartida, a manutenção de dormentes de concreto devem ser mais constante e periódica, além do alto custo de investimento inicial para instalação das centrais produtoras dentro dos canteiros, e o alto custo para aquisição de equipamentos de grande porte para manuseio. Todavia, ainda assim foi a melhor alternativa observada para os dormentes da Ferrovia de Integração Estadual do Mato Grosso.

Por fim, ainda existe a opção de dormentes de aço que, assim como do dormente de concreto, permite uma vida útil longa e tem a facilidade de manejo da madeira, devido ao peso mais leve em relação ao concreto. O aço tem sido pouco utilizado para as ferrovias em implantação e, portanto, ainda carece de estudos para melhor entender seu comportamento durante a operação de uma

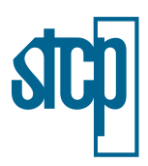

ferrovia. Pode somar a isso a dificuldade de isolamento elétrico dos dormentes de aço, a dispendiosa e constante manutenção, e ainda, a questão de que o aço tem como impacto a potencialização na geração de ruídos ao longo da ferrovia, o que causaria ainda mais perturbação à população afetada pelo empreendimento.

# **9.2.3 Trilhos**

O trilho de via férrea é sem margem de dúvidas o componente mais importante da superestrutura. É tecnicamente considerado o principal elemento de suporte e guia dos veículos ferroviários, e economicamente detém o maior custo. É composto por dois perfis metálicos paralelos mantidos pelos dormentes.

Esta superestrutura cumpre duas funções principais: constituem a superfície de rolamento pelo qual trafegam os veículos ferroviários, servindo como guia, e transmitem os esforços decorrentes do movimento do veículo (carga dos eixos, esforços de aceleração e frenagem e esforços devido à variação de temperatura) para a infraestrutura viária.

Os trilhos seguem as especificações da ABNT-NBR 7.590/2012 e são classificados em diferentes perfis de acordo com a sua capacidade de carga (em kg/m). A tecnologia escolhida para a Ferrovia de Integração Estadual do Mato Grosso será em perfil TR-682, em aço carbono, em barras com 12 metros de comprimento nominal soldadas em estaleiro pelo processo elétrico formando o Trilho Longo Soldado (TLS) de 312 metros e através da soldagem aluminotérmica o Trilho Continente Soldado (TCS).

### **9.2.4 Fixação**

Os trilhos precisam ser firmados aos dormentes em uma posição rígida, para que a bitola seja mantida inalterada ao longo do tempo, para que as funções de guia e pista de rolamento sejam estabelecidas.

As funções que a fixação ferroviária deve desempenhar variam muito de acordo com o tipo de dormente e o sistema de fixação adotado. Segundo a Associação AREMA 2009, de forma genérica, as fixações devem ter as seguintes características, em maior ou menor grau:

- Manutenção da bitola da via;
- Transferir os esforços vertical, horizontal e longitudinal do trilho para o dormente;
- Atenuar as cargas e impactos gerados pelo tráfego;
- **•** Prover isolamento elétrico:
- Proporcionar ao trilho uma inclinação em relação à vertical.

As alternativas avaliadas ao sistema de fixação são pregos e parafusos *Tirefond*, ambos de fixação rígida, e o grampo elástico, de fixação elástica. Considerando que os dormentes a serem utilizados neste projeto são de concreto, as alternativas de fixação rígida (pregos e parafusos *Tirefond*) são automaticamente descartadas, uma vez que sua aplicação é específica para dormentes de madeira.

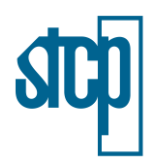

Sendo assim, optou-se pela utilização dos grampos elásticos, conforme descrito no Capítulo 4 deste Estudo de Impacto Ambiental.

# **9.2.5 Lastro**

O lastro é uma camada formada por material granular localizado acima de um sublastro ou diretamente sobre o subleito, cuja espessura usual varia de 250 mm a 350 mm. As principais funções do lastro são:

- Suportar e distribuir uniformemente as elevadas tensões verticais, que ocorrem na interface dormente/lastro decorrentes da passagem dos veículos;
- Transmitir tensões reduzidas à camada inferior e de sublastro e subleito, tornando-as aceitáveis para os materiais destas camadas;
- Garantir a estabilidade dos dormentes e trilhos perante as forças lateral, longitudinais e verticais;
- Permitir a drenagem da via;
- Facilitar a manutenção, permitindo o rearranjo das partículas durante as operações de nivelamento e alinhamento da via;
- Proporcionar a elasticidade da via que, por sua vez, minimiza as cargas dinâmicas;
- Amortecer vibrações e ruídos.

Vale destacar também que a escolha do lastro depende das características do material, do volume e da aplicação, os quais devem avaliar os seguintes critérios: carga a ser transportada, velocidade da composição, peso e geometria. Os lastros usualmente utilizados são compostos por brita ou escória de aciaria. A escória de aciaria tem pontos negativos relacionados à condutividade elétrica, características porosas e baixa resistência. Historicamente as ferrovias utilizavam ainda terra e cascalho como lastro, contudo, esse material era facilmente degradado pelos agentes climáticos.

Portanto, o material do lastro a ser utilizado na Ferrovia de Integração Estadual do Mato Grosso será obtido pela britagem de rochas. O material adequado para lastro apresenta as seguintes propriedades: forma cúbica e angular, faces britadas, rugosidade superficial, dureza elevada, graduação uniforme e a ausência de poeiras e materiais finos, preenchendo todas as imperfeições do terreno e um correto nivelamento dos trilhos.

michagaigure